## **PLANO DE RETOMADA DAS ATIVIDADES ACADÊMICAS**

# INSTITUTO<br>FEDERAL Rio Grande do Norte

## <span id="page-1-0"></span>**SUMÁRIO**

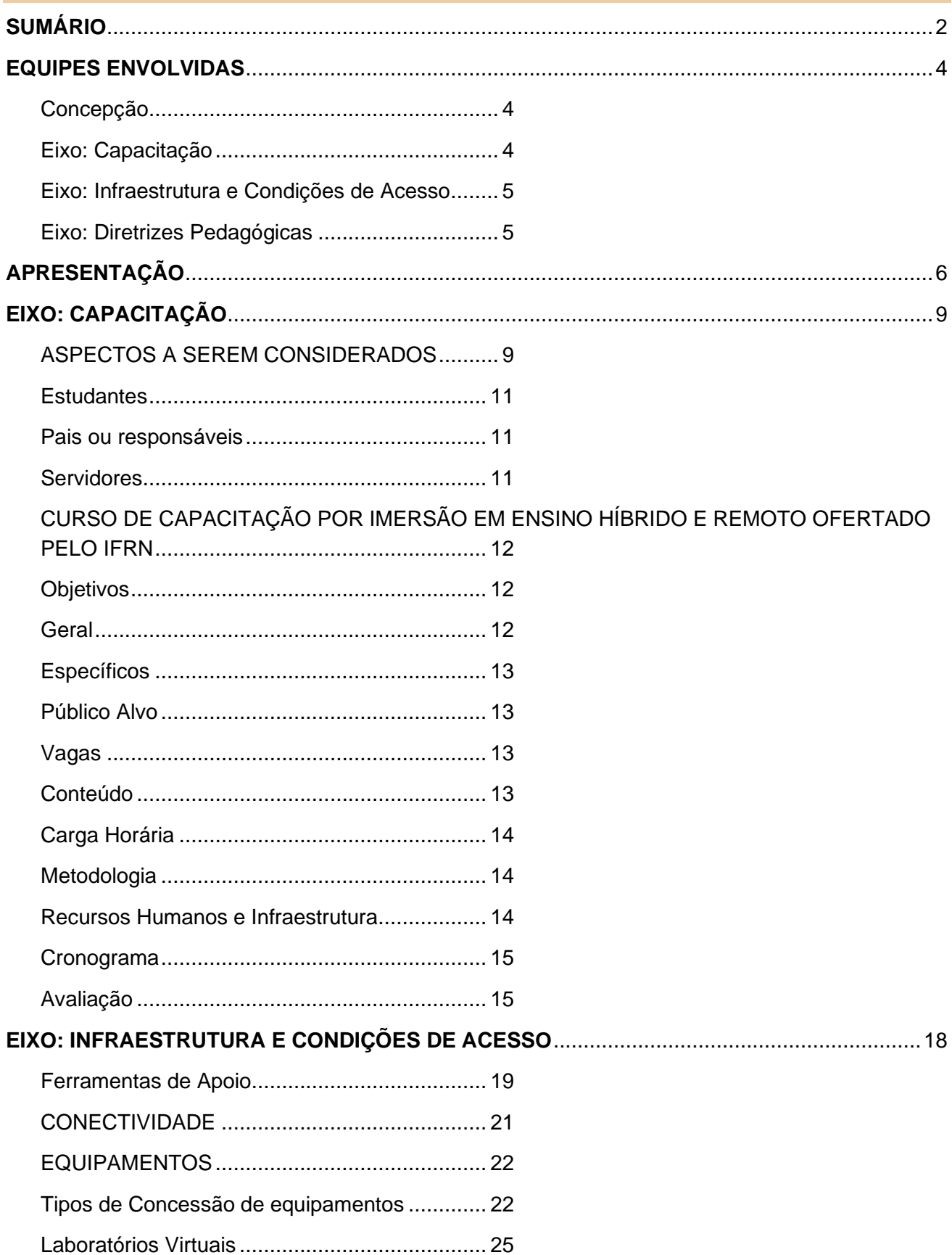

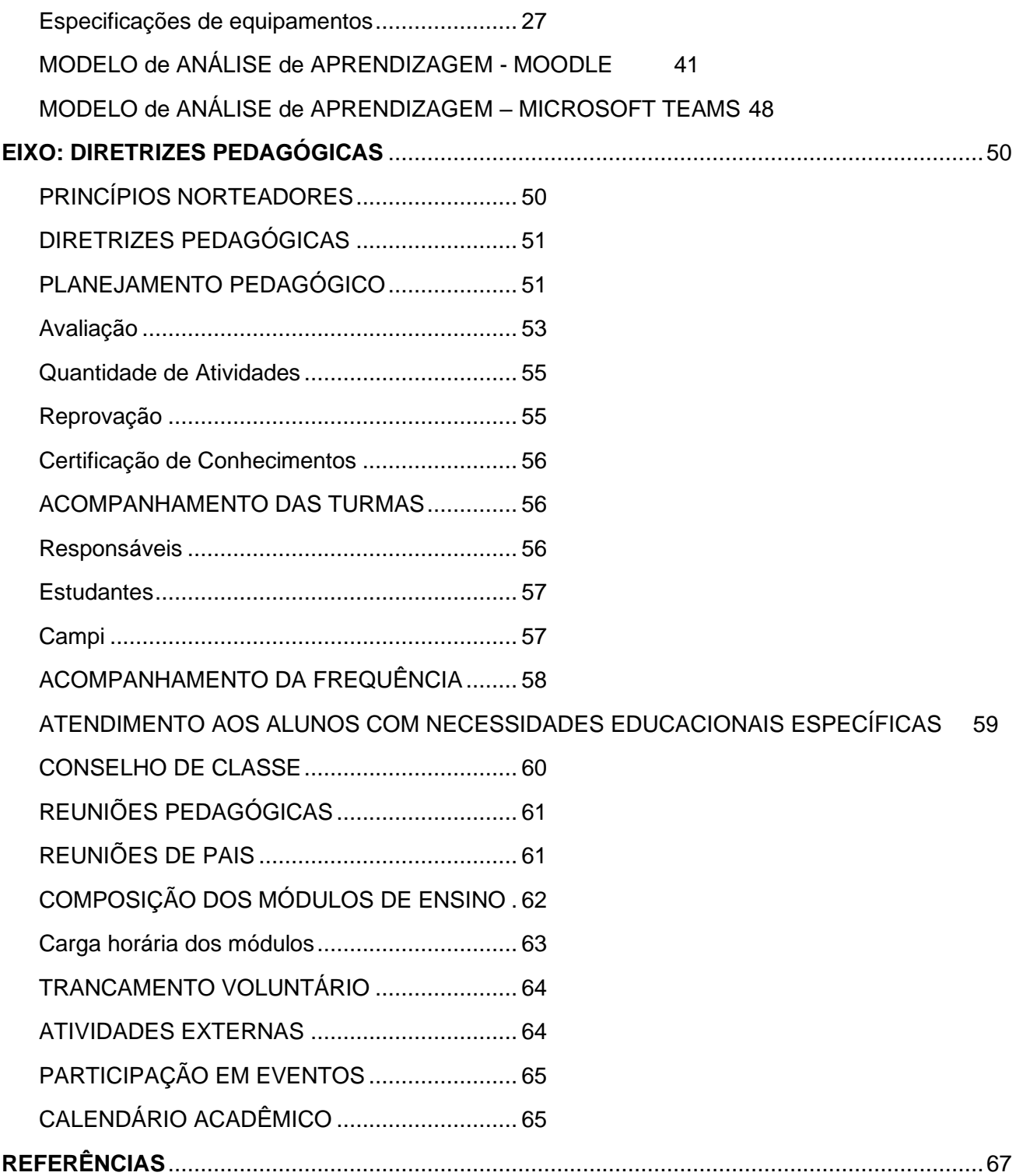

## <span id="page-3-0"></span>**EQUIPES ENVOLVIDAS**

## <span id="page-3-1"></span>**Concepção**

José Arnóbio de Araújo Filho Paulo Vitor Silva André Gustavo Duarte de Almeida

## **Compilação**

Andreilson Oliveira da Silva Paulo Vitor Silva André Gustavo Duarte de Almeida Gilmara Freire Azevedo

## <span id="page-3-2"></span>**Eixo: Capacitação**

Airton Araujo de Souza Junior Antonia Francimar da Silva Givanaldo Rocha de Souza Luciana Medeiros da Cunha Paulo Vitor Silva Tarcimaria Rocha Lula Gomes da Silva Thiago Medeiros Barros Rejane Bezerra Barros Amilde Martins da Fonseca Maria Eduarda Medeiros Costa Nicolas Henrique Moreira de Oliveira

### <span id="page-4-0"></span>**Eixo: Infraestrutura e Condições de Acesso**

André Gustavo Duarte de Almeida Kelson da Costa Medeiros Frederico Augusto Fernandes Silveira Elionardo Rochelly Melo de Almeida Jose Everaldo Pereira Edmilson Barbalho Campos Neto Renato Dantas Rocha da Silva Diderot Franco Sampaio Junior

## <span id="page-4-1"></span>**Eixo: Diretrizes Pedagógicas**

Amélia Cristina Reis e Silva Amilde Martins da Fonseca André Luiz Rodrigues Bezerra Fabrícia Abrantes Figueiredo da Rocha Gilmara Freire Azevedo Joelma Tito da Silva Luciana Medeiros da Cunha Plácido Antonio de Souza Neto Rejane Bezerra Barros Ricardo Rodrigues da Silva

## <span id="page-5-0"></span>**APRESENTAÇÃO**

Em 31 de dezembro de 2019, surgiram vários casos de pneumonia na Cidade de Wuhan, província de Hubei, na República Popular da China. Diante do número alarmante, a Organização Mundial de Saúde (OMS) deflagrou alerta epidemiológico. Após uma semana desse episódio autoridades sanitárias chinesas confirmaram a identificação de um novo tipo de coronavírus humano, o SARS-Cov-2, que apresenta como sintomas febre, cansaço e tosse seca, caracterizando a doença chamada covid-19.

O novo vírus teve rápida transmissão da doença entre os continentes ocasionando a declaração de Emergência de Saúde Pública de Importância Internacional pela OMS, em 30 de janeiro de 2020, sendo notificado no Brasil o início do contágio em 26 de fevereiro de 2020.

A partir dessa data, o nível de transmissão comunitária só se alastrou causando um cenário pandêmico e transformando toda a rota da história de 2020. Em 20 de março, o Ministério da Saúde declarou transmissão comunitária em todo o território nacional, reconhecendo o problema em todo o país. A urgência no cenário epidemiológico mobilizou as instituições públicas, de modo que no âmbito de seus quadros funcionais foram designados comitês técnicos para enfrentamento à COVID-19, sendo no Instituto Federal de Educação, Ciência e Tecnologia do Rio Grande do Norte um grupo constituído por meio da Portaria nº: 510/2020 – RE-IFRN.

O Estado do Rio Grande decretou a suspensão de aulas presenciais nas escolas da rede pública e privada em 17 de março de 2020, mesma data em que o IFRN também suspendeu suas atividades presenciais acadêmicas e administrativas por meio da Portaria nº: 530/2020 RE-IFRN, que mais tarde transformou-se na Resolução nº: 22/2020- CONSUP/IFRN.

Em meio a esse contexto mundial e acompanhando as orientações dos órgãos de saúde e do Comitê de Enfrentamento ao COVID-19, do IFRN, este documento apresenta um Plano de Retomada de Atividades Acadêmicas que visa a retomada das aulas, no IFRN, por meio de ensino remoto emergencial.

Sendo assim, com o objetivo de realizar uma construção coletiva e, principalmente, respeitar os princípios democráticos ainda vigentes nesta instituição os servidores envolvidos na construção desse documento sintetiza o trabalho desenvolvido ao longo dos meses, desde a suspensão das atividades por meio de uma metodologia que, dentre outras estratégias, buscou viabilizar o debate com a comunidade nos Campi.

Com as reuniões sistemáticas os servidores atuaram em três frentes a saber eixo de infraestrutura, eixo de capacitação e eixo de diretrizes pedagógicas formando um plano de oreintações para que os campi possam atuar com o menor impacto possível aos alunos.

O diálogo com a comunidade é fundamental e a não nomeação do Reitor legitimamente eleito trouxe, como grave consequência, a falta de orientação sistêmica, atrasando e limitando o debate amplo e integrado tão necessário nesse momento.

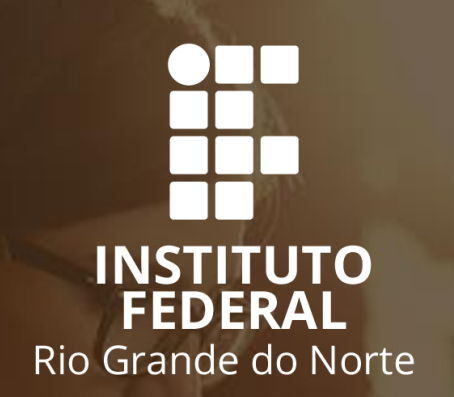

## **ENSINO REMOTO Eixo: Capacitação**

## <span id="page-8-0"></span>**EIXO: CAPACITAÇÃO**

A Educação precisa estar preparada para o uso das novas tecnologias na prática pedagógica, reinventando a sala de aula, inserindo novos espaços de interação, possibilitando a realização de projetos integrados (interdisciplinaridade), consubstanciados em uma construção coletiva e em novos contextos de ensino e aprendizagem.

Integrar as Tecnologias da Informação e da Comunicação - TICs na prática didáticopedagógica implica em observar duas dimensões indissociáveis: como ferramenta pedagógica - comunicação educacional - e como objeto de estudo - mídia-educação. Sob estas premissas, os agentes envolvidos no processo, devem ser vislumbrados enquanto usuários e criadores das tecnologias (educação para as mídias), de modo a formar indivíduos-usuários críticos, ativos e criativos.

Outrossim, aliado à importância de integração das TICs nas atividades pedagógicas, também foi observada a necessidade de priorizar a saúde emocional dos envolvidos neste processo, bem como a prática pedagógica no âmbito familiar, que auxilie no desenvolvimento do educando frente a este contexto de ensino remoto. Para isso, também foram pensadas ações que incluam as dimensões da afetividade, psicológico, emocional, familiar, de modo a contribuir com a educação dos alunos.

Diante do exposto, verifica-se a imperiosa necessidade de realizarmos atividades que trabalhem dois importantes eixos: primeiro, que visem incluir toda a comunidade escolar no contexto do uso das TICs e, segundo, que seja trabalhado a saúde emocional e psicológica dos envolvidos. Com isso, poderemos alcançar melhores resultados no processo de ensino e aprendizagem, em particular, nesse contexto de retomada por ensino remoto de forma emergencial.

Ante as questões anteriormente expostas e considerando a realidade de retomada, via TICs, apresenta-se os seguintes aspectos de logística para realização das aulas, por meio do ensino remoto, o que por sua vez acarreta em necessidade de capacitação para servidores (Docentes e Técnicos Administrativos) e/ou para os estudantes.

## <span id="page-8-1"></span>**ASPECTOS A SEREM CONSIDERADOS**

- ➢ É facultado aos Campi o uso de outras ferramentas tecnológicas digitais para mediação de aprendizagem, preferencialmente, aquelas institucionais.
- ➢ Os ambientes virtuais de aprendizagem AVA devem ser devidamente definidos no planejamento para que se evite o uso de muitos AVAs distintos, gerando dificuldade de gerenciamento por parte da equipe gestora e dos estudantes nas turmas.
- ➢ Devem ser cadastradas aulas no SUAP para registro das datas ou períodos, conteúdos programados, atividades realizadas e carga horária das atividades pedagógicas não presenciais, conforme planejamento aprovado para a disciplina no Campus.
- ➢ Deverá ser efetuada capacitação do corpo docente e de estudante dos Campi de modo a prepará-los para o uso tecnológico e pedagógico dos ambientes virtuais de aprendizagem adotados.
- ➢ A capacitação deverá habilitar estudantes e docentes para uso do(s) AVA(s) adotado(s) no que diz respeito ao cadastro e envio de atividades, trabalhos, avaliações e comunicações entre os diferentes integrantes das turmas virtuais.
- ➢ Recomenda-se que nos primeiros encontros o docente possa apresentar o formato de organização de sua turma virtual no AVA adotado, indicando onde o estudante poderá encontrar os itens requisitados para acesso dele no fluxo da disciplina.
- ➢ A título de planejamento nos Campi do IFRN, devem ser efetivadas capacitações locais que priorizem habilidades e competências a serem desenvolvidas pelos docentes para ministrar aulas de forma remota.
- ➢ As capacitações docentes, conforme indicado, podem ser construídas em momentos preparatórios para a retomada das aulas em formato remoto, contudo, devem estar constantemente presentes na construção da programação das reuniões pedagógicas nos Campi.
- ➢ Recomenda-se que as capacitações sejam gravadas para que docentes e estudantes possam retomar os procedimentos e indicações dadas em momentos assíncronos.
- ➢ Os Campi devem conduzir capacitação de responsáveis e alunos para a rotina do trabalho e do acompanhamento do ensino remoto com foco em:
	- I Para o estudante:
		- Motivação para estudos;
		- Autonomia no processo de estudos;
		- Usos seguros da rede de internet e equipamentos;
		- Ambiente próprio para estudos.

II - Para os responsáveis:

- Acompanhamento de usos da rede de internet e equipamentos e de horários de estudo do filho;
- Apoio motivacional do filho para estudos em casa;
- Adequação do ambiente e rotinas domésticos para o discente, dentro das possibilidades familiares.

## <span id="page-10-0"></span>**Estudantes**

Para os estudantes, recomenda-se que:

- ➢ Formação para Autorregulação para aprendizagem.
- ➢ Capacitação de utilização das TICs, com apresentação de plataformas e tecnologias por turma.
- ➢ Capacitação com foco em ferramentas e metodologias de estudo e organização do tempo.

## <span id="page-10-1"></span>**Pais ou responsáveis**

Para os pais e/ou responsáveis a capacitação deve se dá da seguinte forma:

➢ Reuniões não presenciais com orientações gerais sobre a nova rotina de aulas/atividades não presenciais.

## <span id="page-10-2"></span>**Servidores**

No que tange à formação de servidores destacam-se as seguintes diretrizes:

- ➢ Para acompanhamento e mediação do processo de ensino-aprendizagem deverão ser utilizados, preferencialmente, os ambientes virtuais de aprendizagem (AVA) Google Classroom, Microsoft Teams e/ou Moodle, cabendo ao Campus determinar qual(is) delas se adequa melhor à operacionalização do ensino remoto. Para tal, deve-se priorizar capacitação aos docentes e estudantes para o uso de tais ferramentas.
- ➢ Oferta de cursos de capacitação sobre metodologias ativas e aprendizagem significativa.
- ➢ Capacitação a partir da troca de experiências dentro dos Campi durante os encontros pedagógicos com temas correlatos ao ensino não presencial.
- ➢ Formação em coordenação de ações em EAD para Coordenações de Curso e Equipes Técnicas-Pedagógicas – ETEPs.
- ➢ Formação para autoregulação para aprendizagem dos estudantes, ETEPs, Coordenações de Ccurso e Psicólogos.
- ➢ Formação crítica sobre a oferta de ensino remoto no Brasil e temas correlatos;

## <span id="page-11-0"></span>**CURSO DE CAPACITAÇÃO POR IMERSÃO EM ENSINO HÍBRIDO E REMOTO OFERTADO PELO IFRN**

Em decorrência da pandemia causada pelo vírus SARS-COV2 (COVID-19), as aulas presenciais nas instituições de ensino público e privada foram suspensas. Esse novo cenário tem exigido do professor a migração para uma modalidade de ensino chamada de Ensino Remoto ou Híbrido. Para muitos professores essa ressignificação e migração não é automática, precisa de tempo e de formação para que aconteça de forma efetiva.

Dessa forma, as Instituições de ensino precisam estar sensibilizadas que para ocorrer a implantação dessas modalidades é necessário uma capacitação que possa promover essa ressignificação, que além de incluir uma nova concepção pedagógica, deva incluir o desenvolvimento de novas habilidades com ferramentas digitais, tais como : gravação e transmissão de videoaulas, desenvolvimento de atividades colaborativas e criação de conteúdo interativo.

Nesse sentido, essa capacitação visa, através de um curso imersivo, tornar o professor mais confiável e confortável na adoção dessas modalidades, pois o curso é uma versão compacta que inclui uma fundamentação teórica, estratégias para um planejamento efetivo para essas modalidades, recomendações e instrução técnica para criação de videoaulas e por fim, a produção de atividades voltadas para essas modalidades. Além disso, esse curso irá promover uma oportunidade para o professor criar, experimentar e testar; e assim vivenciar as potencialidades e fragilidades dessas modalidades.

## <span id="page-11-1"></span>**Objetivos**

### <span id="page-11-2"></span>**Geral**

Capacitar servidores para o exercício docente nas modalidades de Ensino Híbrido e Remoto.

## <span id="page-12-0"></span>**Específicos**

Este curso tem como objetivos específicos proporcionar aos cursistas conhecimentos, técnicas e habilidades para:

- Diferenciar as modalidades de Ensino EaD, Remoto e Híbrido;
- Elaborar um planejamento efetivo em Ensino Híbrido e Remoto;
- Produzir videoaulas;
- Preparar atividades interativas síncronas e assíncronas e extrair dados que indiquem o engajamento e desempenho dos alunos.

## <span id="page-12-1"></span>**Público Alvo**

Servidores do Instituto Federal de Educação, Ciência e Tecnologia do Rio Grande do Norte que irão atuar direta ou indiretamente nessas modalidades.

### <span id="page-12-2"></span>**Vagas**

Como o curso será ofertado na modalidade de Ensino Remoto Intencional serão ofertadas vagas para todos os servidores do Servidores do Instituto Federal de Educação.

## <span id="page-12-3"></span>**Conteúdo**

- Características do Ensino Híbrido e Remoto
- Análise do contexto
- Princípios do Ensino Híbrido e Remoto
- Ciclo de Inovação
- Proposta de trilha de aprendizagem
- Taxonomia Bidimensional de Bloom
- Planejamento do momento síncrono (espaço grupal)
- Planejamento do momento assíncrono (espaço individual)
- Alinhamento construtivo
- Intencionalidade e Reciprocidade
- Avaliação
- Critérios de seleção de tecnologia
- Dicas para uma criação efetiva de videoaulas
- Formato, características, equipamentos e softwares
- Tipos de atividades: problemática, social, cognitiva e técnica
- Uso do Google Classroom para aplicação das atividades
- Atividades para o momento síncrono (espaço grupal)
- Atividades para o momento assíncrono (espaço individual)

## <span id="page-13-0"></span>**Carga Horária**

Esse curso de capacitação será ministrado com uma carga-horária de 15 horas durante um mês.

## <span id="page-13-1"></span>**Metodologia**

O curso será ministrado na modalidade de Ensino Remoto Intencional com momentos síncronos e assíncronos, aplicando uma variedade de estratégias interativa e colaborativa tais como: videoaulas, Google Jamboard, Google docs, Google slides, Google Forms, Flipgrip, Edupuzzle dentre outros. Os momentos assíncronos conterão atividades obrigatórias (videoaula e questionários) e opcionais, disponibilizadas no Google Classroom. Os cursistas deverão finalizar essas atividades propostas antes de cada momento síncrono, que será realizado na plataforma do Microsoft Teams.

## <span id="page-13-2"></span>**Recursos Humanos e Infraestrutura**

O presente curso será ministrado pelo servidor Airton Araújo de Souza Júnior, Matrícula SIAPE nº 1724041, ocupante do cargo de Professor do Ensino Básico, Técnico e Tecnológico, lotado no Campus Parnamirim e atualmente está afastado para um doutorado em Ensino Híbrido. O servidor possui formação específica nessas modalidades e desde 2014, tem implantado experiências efetivas de Ensino Híbrido para o Ensino médio, superior e pós-graduação. Será formado também um grupo de mediadores com representantes de cada campus para auxiliar durante o momento síncrono e o trabalho de conclusão.

Com relação à infraestrutura, tendo em vista o cenário de distanciamento social decorrente da pandemia, o presente curso será ministrado via remota e dessa forma serão necessários recursos de acesso à internet.

## <span id="page-14-0"></span>**Cronograma**

O curso será realizado durante os dias de 29 de julho à 25 de agosto com os momentos síncronos realizados durante todos os dias da semana, nos horários da manhã (10h – 11h30) e tarde (16h – 17h30), conforme tabela abaixo:

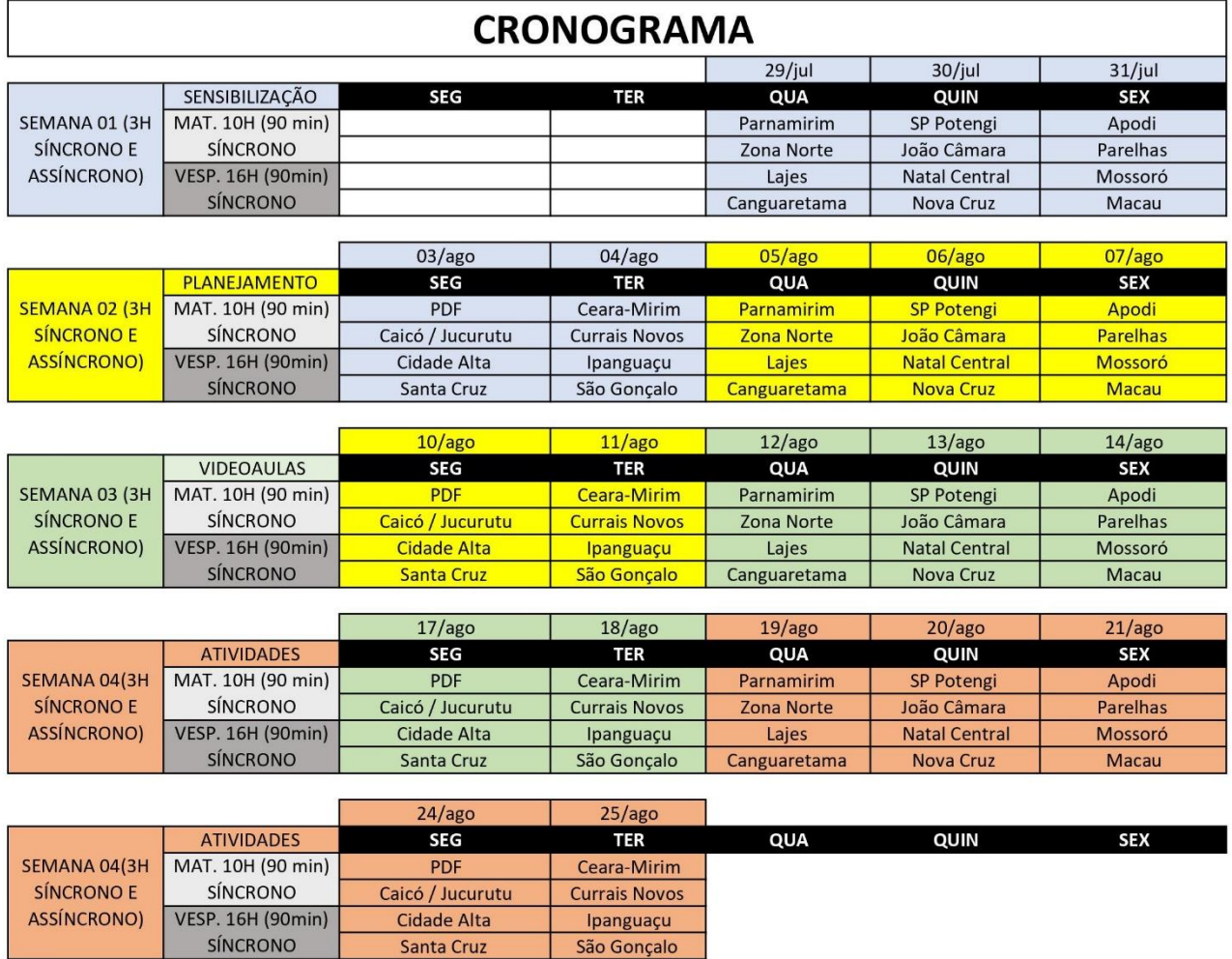

## <span id="page-14-1"></span>**Avaliação**

A avaliação será feita contando pelo menos 50% de presença nos momentos síncronos, 75% nos momentos assíncronos (atividades obrigatórias entregues) e um trabalho de conclusão de curso.

O trabalho de conclusão de curso será composto por uma postagem de uma atividade criada pelo aluno (servidor) e um link de uma videoaula desenvolvida, dentro das opções

apresentadas durante o curso. A entrega do TCC, só será aceita por meio do link da sala de aula criada no espaço do Google Classroom do curso, em "Atividades obrigatórias -> Atividade de Conclusão".

O prazo de conclusão da atividade é até 08 de setembro de 2020.

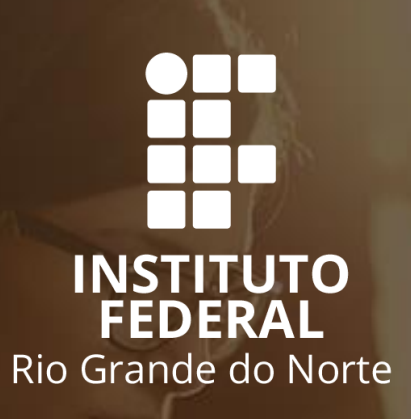

## **ENSINO REMOTO Eixo: Infraestrutura e Condições de Acesso**

## <span id="page-17-0"></span>**EIXO: INFRAESTRUTURA E CONDIÇÕES DE ACESSO**

A proposta deste plano é reunir um conjunto de possibilidades no que diz respeito ao uso de ferramentas para apoiar o processo de ensino remoto, questões relacionadas a conectividade e uso de equipamentos por parte de estudos de baixa renda do IFRN. A busca é sempre ancorada pelos princípios constantes no Projeto Político-Pedagógico do IFRN, na legislação vigente e principalmente na perspectiva de inclusão dos estudantes em uma ação de mitigação de prejuízos e manutenção de vínculos.

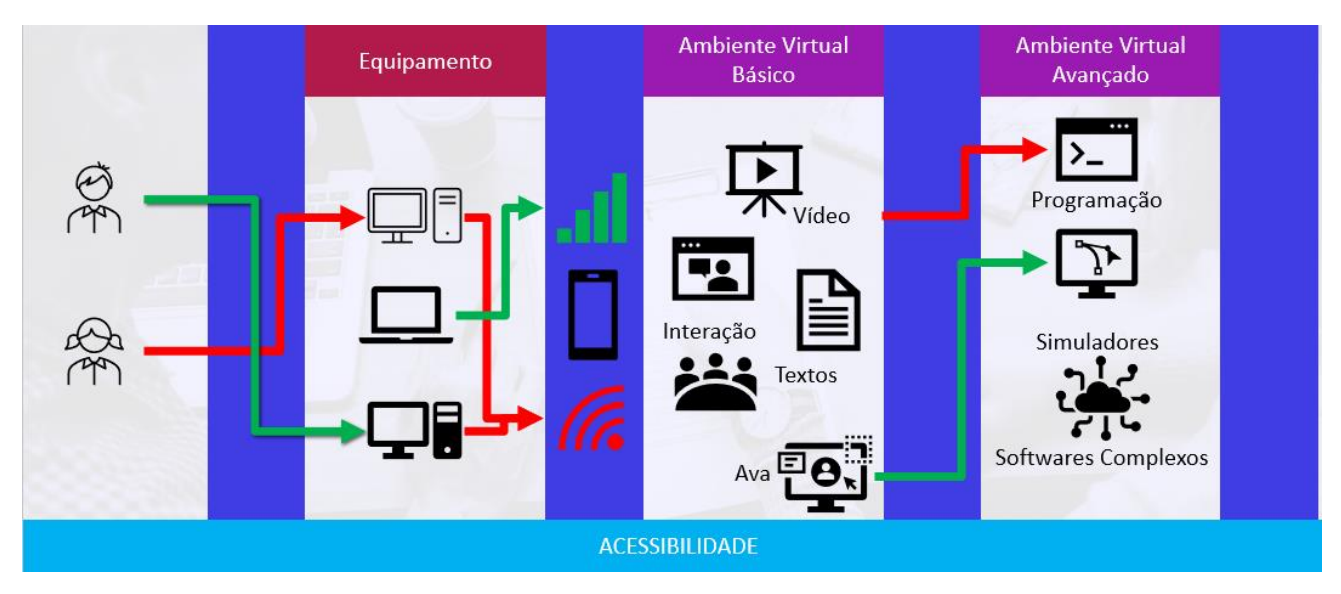

**FIGURA 1- CENÁRIOS PARA O ENSINO REMOTO**

A Figura 1 apresenta os cenários que a instituição deverá propor encaminhamentos para viabilizar o Ensino Remoto. Deverão ser discutidos aspectos relacionados a falta de equipamentos minimamente adequados para os estudantes, ausência de conectividade, com um mínimo de qualidade, a estruturação de um ambiente virtual básico de aprendizagem, por onde docentes e discentes terão o processo mediado, sejam nos momentos síncronos e assíncronos e por fim, considerando a natureza dos cursos do IFRN, um ambiente virtual avançado, para que seja possível a execução de softwares mais complexos e que exijam maior poder computacional do que o disponível na maioria dos computadores usados pelos estudantes. De forma transversal a todos os cenários, está a preocupação com acessibilidade de estudantes e professores.

## <span id="page-18-0"></span>**Ferramentas de Apoio**

Dentro dos cenários discutidos na seção anterior, a instituição deverá organizar um(ns) ambiente(s) virtuais de aprendizagem. Dentre as diversas opções existentes e disponível dentro da instituição, destacamos 03 opções:

- 1. Google Sala de Aula
- 2. Microsoft Teams
- 3. Moodle

Cada opção tem seus pontos positivos e negativos e com base em requisitos mínimos, podem ser usados nesse processo. Destacamos que no âmbito do IFRN o Google Sala de Aula, apesar de ser o que possui menos recursos de mediação, quando comparado com os outros dois, tem tido maior aceitação e uso por parte dos docentes da instituição, sendo inclusive a ferramenta utilizada dentro a ação de capacitação que atualmente está em curos na instituição. Este grupo entendeu que a autonomia do docente precisa ser respeitada nesse aspecto, mantendo a preocupação em evitar uma profusão de ambientes, que pode ser um desafio para os estudantes, não ficarem "perdidos" com tantos links e ferramentas distintas. Nessa perspectiva, o grupo compreende que o SUAP deveria ser utilizado como porta de entrada para acessar os ambientes, de forma que cada diário registrado no SUAP pudesse manter o link de acesso.

Um outro elemento importante nesse processo de análise, diz respeito a capacidade de acompanhamento da participação do estudante, seja por parte do docente ou pela equipe técnico pedagógica. O mais adequado é que as ferramentas possuam mecanismos para averiguar essa participação, o que permite que sejam tomados encaminhamentos mais adequados nesse sentido. Pela avaliação deste grupo, o Google Sala de Aula possui menos recursos do que o Moodle e o Teams nesse aspecto. Dessa forma, os Anexos II e III detalham os recursos para o Moodle e o Teams.

Para além do ambiente virtual de aprendizagem, o docente precisará de um outro conjunto de ferramentas, seja para mediar os momentos síncronos, seja para produção de videoaulas, apresentações, formulários ou quizes. Semelhante a questão suscitada sobre a ferramenta a ser usada como AVA, o principal é que o docente tenha a sua disposição diversas opções e escolha a que mais atende suas necessidades.

A Figura 2 apresenta um mapa de algumas opções de ferramentas que podem ser utilizadas pelos docentes, para diversos tipos de atividades e de momentos de interação síncrona e assíncrona. O mapa pode ser acessado através do link [https://coggle.it/diagram/XwPcymR](https://coggle.it/diagram/XwPcymR-uxPm4dWA/t/ferramentas/2a7ebc68f1e9b4f4747598ae4205ce9a08294b040bb450bea54c5c10717d7135)[uxPm4dWA/t/ferramentas/2a7ebc68f1e9b4f4747598ae4205ce9a08294b040bb450bea54c5](https://coggle.it/diagram/XwPcymR-uxPm4dWA/t/ferramentas/2a7ebc68f1e9b4f4747598ae4205ce9a08294b040bb450bea54c5c10717d7135) [c10717d7135](https://coggle.it/diagram/XwPcymR-uxPm4dWA/t/ferramentas/2a7ebc68f1e9b4f4747598ae4205ce9a08294b040bb450bea54c5c10717d7135)

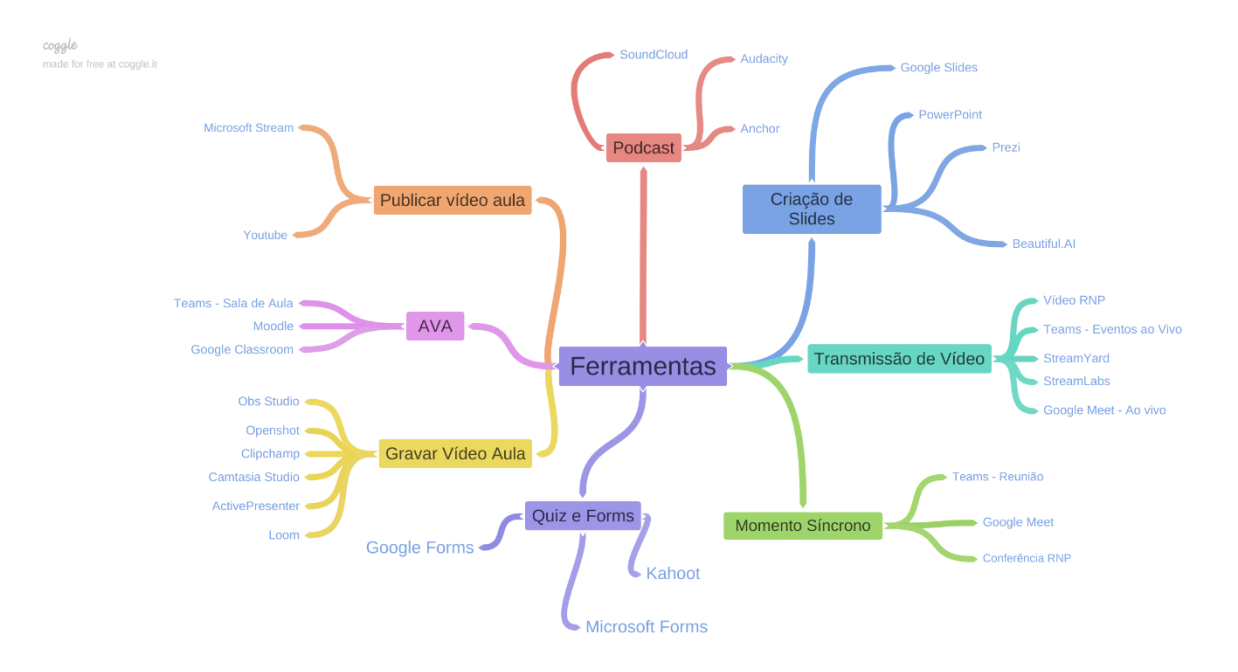

**FIGURA 2 – MAPA CONCEITUAL DE FERRAMENTAS**

A título de encaminhamentos e sugestões no que diz respeito as ferramentas, o grupo sugere os seguintes encaminhamentos para serem tomados pela instituição:

- Padronizar as opções de AVA, seja via resolução do ensino remoto ou campanha de conscientização
- Avaliar as possibilidades de integração do SUAP com tais ambientes, para permitir a criação dos espaços virtuais de forma automática e que seja possível, através do SUAP, acessar os ambientes e eventualmente até sincronizar as notas das atividades nos respectivos diários
- Criar uma página que reúna um conjunto de materiais, para professores, técnicosadministrativos e alunos no uso das diversas ferramentas disponíveis. Compreendemos que deve ser instituído um processo colaborativo, tendo apenas um grupo específico para curadoria do conteúdo. Essa página pode seguir a proposição semelhante ao que foi feito nos Campi de Ceará-Mirim[\(http://ativosemcasa.cm.ifrn.edu.br/index.php/tag/ceara-mirim/\)](http://ativosemcasa.cm.ifrn.edu.br/index.php/tag/ceara-mirim/) e Parnamirim [\(https://ativosemcasa.par.ifrn.edu.br/\)](https://ativosemcasa.par.ifrn.edu.br/)
- Que dentro das ações de capacitação seja mantidos os cursos nas diversas ferramentas de forma continuada, constituindo um programa permanente de formação em ensino mediado por TICS.

## <span id="page-20-0"></span>**CONECTIVIDADE**

No que diz respeito a conectividade, o principal desafio é a viabilização de acesso à Internet para os estudantes que não tem condições econômicas para realizar a contratação por conta própria. Especificamente para esta demanda, a principal alternativa é o fornecimento de auxílio específico, com valor estimado de R\$ 100,00, ou ajustado a realidade local dos Campi, conforme minuta construída e em processo de ajustes pelo Serviço Social do IFRN. As diretrizes gerais a serem assumidas quanto a oferta do auxílio digital devem seguir os detalhes específicos que constam no Programa de Auxílio Digital aprovado pelo Conselho Superior da instituição. Desse modo, não se torna oportuno apresentar diretrizes complementares aos trabalhos que estão sendo conduzidos pela equipe de Serviço Social dos Campi.

Além disso, conforme noticiado amplamente na imprensa, o Ministério da Educação iniciou um programa para propiciar a contratação de Internet Móvel para estudantes dos Institutos e Universidades Federais, conforme pode ser consultado no link [https://www.rnp.br/noticias/alunos-de-baixa-renda-de-instituicoes-federais-terao-acesso](https://www.rnp.br/noticias/alunos-de-baixa-renda-de-instituicoes-federais-terao-acesso-internet)[internet.](https://www.rnp.br/noticias/alunos-de-baixa-renda-de-instituicoes-federais-terao-acesso-internet) Essa ação está em vias de conclusão e é acompanhada pelo CONIF e o Fórum de Dirigentes de Tecnologia da Informação (FORTI) dos Institutos Federais. Segundo informação do FORTI, o objetivo foi redimensionado para atender 450 Milhões de Estudantes e o critério será atender os estudantes que tem até renda per capita de até 0,5 salário-mínimo.

Cada instituição deverá realizar a adesão ao projeto

- A formalização será realizada via Andifes e CONIF
- Será solicitada a indicação de:
	- o um profissional "Assuntos estudantis"
	- o um profissional de apoio da TI
- Regras enquadramento (MEC)
	- o estudantes com renda per capta de 0,5 salários-mínimos
- A RNP solicitará às instituições informações referentes à:
	- o município de moradia/uso do chip
	- o quantidade de estudantes por município
- Operadoras enviarão para as Instituições os CHIPs ou Créditos.
- A logística de distribuição de chips para estudantes que não os tem, será de responsabilidade da instituição
- A distribuição dos créditos, será realizada pela instituição, através do portal Cred, que será disponibilizado usuários institucionais.

Essa articulação passa necessariamente junto ao CONIF e a Diretoria de Gestão de Tecnologia da Informação, que tem a responsabilidade de contato com a Rede Nacional de Pesquisa (RNP), que está intermediando o processo.

A título de encaminhamentos e sugestões no que diz respeito a conectividade, os seguintes encaminhamentos podem serassumidos no âmbito dos responsáveis sistêmicos da instituição:

- 1. Considerando a expansão de operadoras de internet no interior do estado, o grupo sugere que os Diretore(a)s-Gerais entrem em contato com as empresas para tentar negociar melhores preços e inclusive flexibilização de eventuais contratos que assumam planos de fidelidade. Essa deve ser uma preocupação importante, dado que normalmente esse é o modelo de negócio usado na maioria das empresas.
- 2. Monitorar o processo junto a RNP/MEC para permitir a complementação das ações. Especificamente nesse caso, o modelo inicialmente proposto é do fornecimento de chip e do pacote de dados. Considerando que o estudante, quando muito, tem apenas um celular em casa, seria necessário adquirir e/ou ceder um roteador/modem que aceite chip de telefonia móvel para que o equipamento a ser utilizado possa fazer uso adequado

Naturalmente, outras ações auxiliares que aproximem os estudantes das atividades acadêmicas devem ser planejadas por análise da conjuntura socioeconômica da região. Medidas de disponibilização de materiais didáticos impressos, acesso restrito de estudantes aos laboratórios de informática dos Campi e registro de conteúdos por dispositivos que possam ser explorados off-line, podem potencializar as ações acadêmicas e viabilizar a inclusão para a integralidade dos estudantes.

## <span id="page-21-0"></span>**EQUIPAMENTOS**

Nesta seção apresentaremos as sugestões de concessão de equipamentos, especificações básicas, além de uma análise de vantagens e desvantagens sobre cada tipo de concessão. Apresentaremos ainda informações gerais sobre o uso de laboratórios virtuais para os estudantes e as sugestões de encaminhamentos. Cabe destacar que a premissa básica definida pelo grupo é que um smartphone não é suficiente para que o estudante possa interagir nos ambientes virtuais e ferramentas disponibilizadas, dada sua capacidade limitada de interação e especificamente quando se trata de questões relacionadas as disciplinas que exigem práticas através de ferramentas computacionais específicas.

## <span id="page-21-1"></span>**Tipos de Concessão de equipamentos**

Considerando propiciar aos gestores das instituições diversos cenários possíveis para concessão de equipamentos, o grupo proponhe três alternativas distintas para concessão de equipamentos para os estudantes: Auxílio Instrumental, Cessão, Doação.

**Auxílio Instrumental.** Nesse cenário os estudantes recebem um valor fixo para ajudar no processo de aquisição de um equipamento de TIC. O valor inicialmente proposto por esse grupo em consonância com os Diretores-Gerais dos Campi é de R\$ 1.500,00(Hum mil e quinhentos reais). Cabe destacar que esse valor é um auxílio e que em determinados casos, será necessário que o estudante complemente o valor para aquisição de equipamentos melhores. No Anexo I deste relatório, apresentamos sugestões de equipamentos que podem ser adquiridos pelos estudantes, com faixas de valores distintas.

**Cessão.** Esse tipo de concessão diz respeito ao empréstimo temporário de equipamentos que pertençam ao patrimônio do IFRN. Nessa modalidade, ao final das atividades em formato remoto, os equipamentos serão devolvidos a Instituição. Especificamente para esse caso, poderiam ser cedidos equipamentos já existentes no patrimônio do IFRN e que estejam sem uso efetivo dentro dos Campi. Uma outra opção, feita por diversas instituições da rede federal, foi a realização de pregões eletrônicos para aquisição de Tablets e/ou Notebooks, que são cedidos aos estudantes. Para os estudantes menores de idade os pais/responsáveis devem assinar termo de cautela para que o empréstimo seja concretizado.

**Doação.** Nesse caso diz respeito a doação de equipamentos por parte de pessoas jurídicas e/ou físicas com o intermédio do IFRN. O IFRN poderá realizar campanhas específicas para coleta dos equipamentos e através das equipes de Tecnologia da Informação e de professores da área de Tecnologia, deixarem os equipamentos em condição de uso para serem doados aos estudantes. Mediante consulta a Procuradoria Jurídica, poderia ser verificar a possibilidade de doação dos equipamentos baixados do patrimônio do IFRN, que estejam em condições de uso, considerando o cenário de pandemia. Além disso, o IFRN poderá trabalhar na perspectiva de montagem de computadores de baixo custo, que utilizam apenas materiais de consumo. Um desses exemplos seria a montagem de computadores utilizando RaspberryPi, incluindo cartões de memória, teclado, mouse, carregador e cabo hdmi/vga. Nesse caso, o estudante precisaria ter um monitor/televisão para conectar o equipamento.

Independente do tipo de concessão, a proposição é que todas essas ações sejam feitas através de editais, sejam sistêmicos ou dos campi e que tenham como critérios básicos os utilizados para condução da política de assistência ao estudante no IFRN. Considerando que todo o processo de inscrição desses editais será realizados através do SUAP, a instituição precisa promover meios para que os estudantes sem acesso à internet possam submeter suas candidaturas ao referido edital.

Destacamos também a necessidade de averiguação do correto uso dos equipamentos concedidos, seja pela avaliação da participação do estudante nas atividades remotas ou pelo relato dos docentes e equipes de apoio ao ensino.

A Tabela 1 apresenta uma análise de vantagens e desvantages de cada tipo de concessão proposto, com intuito de subsidiar os gestores do IFRN para eventual tomada de decisão.

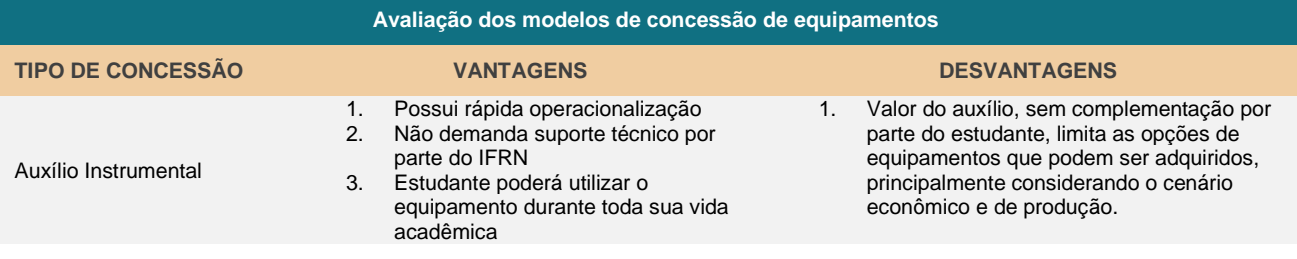

#### **TABELA 1 – ANÁLISE DOS MODELOS DE CONCESSÃO DE EQUIPAMENTOS**

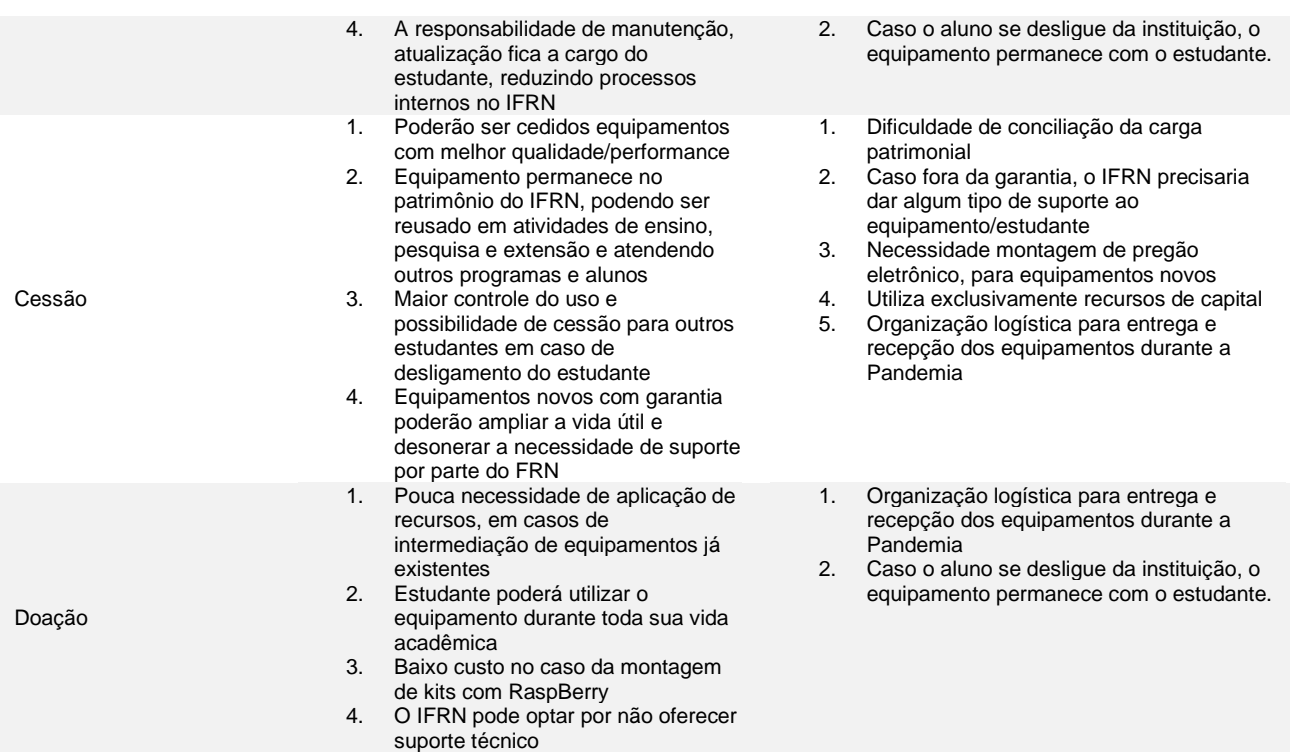

Como se pode observar, cada cenário possui um conjunto de vantagens e desvantagens. É necessário realizar uma análise detalhada do orçamento do IFRN, para fins de compatibilização com a demanda a ser proposta, não se limitando exclusivamente os recursos de Assistência ao Estudante.

A título de encaminhamentos e sugestões no que diz respeito os equipamentos, o grupo sugere os seguintes encaminhamentos para serem tomados pela instituição:

- 1. Realizar consulta a procuradoria jurídica sobre a viabilidade de doação de equipamentos baixados da instituição para os estudantes;
- 2. Realizar campanhas de doação de equipamento dentro das comunidades/regiões em que os campi estão inseridos;
- 3. Definir um termo de empréstimo de forma a garantir a segurança dos servidores que detêm a carga patrimonial dos equipamentos, a fim de mitigar eventuais problemas oriundos de perda, extravio ou outra situação que inviabilize o uso de bem a posteri;
- 4. Tentar negociar com fornecedores locais descontos para compra em dos equipamentos, no caso dos auxílios. Tal iniciativa, além de movimentar o comércio local, poderia até ajudar na redução dos custos. Por exemplo, poderia ser realizado um contato junto a Miranda Computação ou qualquer outra, para venda de equipamentos por um preço menor, aos estudantes do IFRN ou até mesmo a oferta de desconto para estudantes do IFRN na compra de equipamentos. Acreditamos que pelo volume, essa pode ser uma boa estratégia de barateamento.

## <span id="page-24-0"></span>**Laboratórios Virtuais**

Considerando a natureza dos cursos do IFRN, principalmente os cursos da área Tecnologia da Informação ou que necessitam do uso de ferramentas que demandem um poder computacional mais elevado, tais como ferramentas da AutoDesk ou da Adobe, até mesmo simuladores para substituir de alguma forma aulas práticas de laboratórios, a maioria dos alunos do IFRN não terão máquinas adequadas para desenvolvimento dessas atividades.

Para contornar essa limitação, é necessário disponibilizar Laboratórios Virtuais, que consistem de máquinas desktop virtuais, que podem ser acessadas, através da Internet, e que possuem o poder computacional necessário para desenvolvimento de tarefas específicas.

O PDI 2019-2026, traz entre seus projetos estratégicos o projeto Contratação do VDI, que consiste na iniciativa de disponibilizar esses laboratórios virtuais aos estudantes do IFRN, seja para evitar a aquisição de novos computadores ou para permitir que os estudantes mais carentes, possam ter acesso a tecnologia de ponta em suas casas. Porém, considerando o cenário atual, esse grupo propõe a estrutura de laboratórios virtuais, por campi, mantendo um paralelo próximo a 50% dos laboratórios de informática e afins, para disponibilização.

Atualmente o IFRN possui estrutura física e de licenças para atender até 1000 alunos de forma simultânea, porém a Diretoria de Gestão de Tecnologia da Informação deve disponibilizar essa solução de forma efetiva, definindo as regras e a capacidade computacional de cada máquina disponibilizada, além de articular a logística necessária para uso e o respectivo suporte.

Caso a demanda detectada não possa ser atendida com a estrutura existente, a instituição poderá contratar o serviço junto a provedores de nuvem, cabe destaque aqui aos produtos oferecidos pela Microsoft e Amazon AWS.

Na Microsoft o Azure Lab Services <sup>1</sup>oferece um serviço customizado de disponibilização de laboratórios, que possui total aderência a necessidade do IFRN, principalmente no que diz respeito a logística de uso, com a definição de cotas para os estudantes e dimensionamento adequado da capacidade de processamento. Esse serviço é considerando como despesa de custeio, sendo necessária a realização de licitação específica para tal. O custo estimado pode ser dimensionado através do link: [https://azure.microsoft.com/pt-br/pricing/details/lab](https://azure.microsoft.com/pt-br/pricing/details/lab-services/)[services/.](https://azure.microsoft.com/pt-br/pricing/details/lab-services/) Para fins de ilustração, um laboratório com 40 máquinas com uso de 120 horas por mês e cada máquina com 4 núcleos de processamento e e 7GB de RAM, teria um custo médio de R\$ 8.163,05 por mês. Importante frisar que nesse caso a instituição é tarifa pelo

<sup>1</sup> <https://azure.microsoft.com/pt-br/services/lab-services/>

uso efetivo, ou seja, o tempo que as máquinas estiverem desligadas, não é cobrado da instituição.

No AWS Workspaces<sup>2</sup>, a instituição contrata as máquinas de forma individual, para então realizar a montagem do laboratório. A AWS trabalha com duas formas de faturamento: mensal e por hora. No caso do formato mensal, o valor é fixo e o uso é ilimitado dentro do mês, o que poderia ampliar as possibilidade de uso por parte dos estudantes, já que o momento para realização de atividades práticas com os laboratórios é mais ampla, porém o eventual não uso das máquinas implicaria necessariamente em um custo maior para a instituição.

<sup>2</sup> <https://aws.amazon.com/pt/workspaces/>

## <span id="page-26-0"></span>**Especificações de equipamentos**

Considerando a faixa de valores até R\$ 1.500,00, este grupo sugere as seguintes especificações

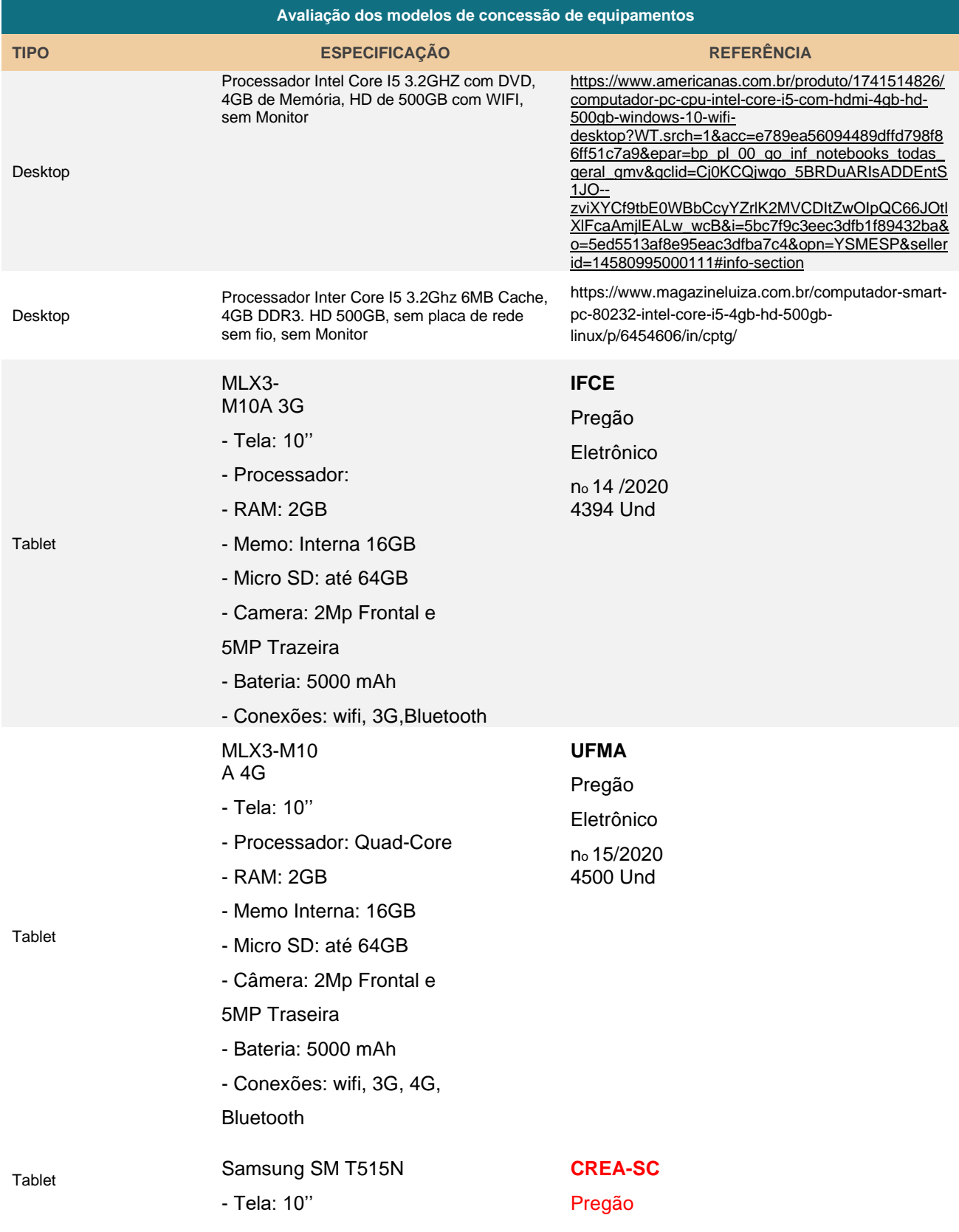

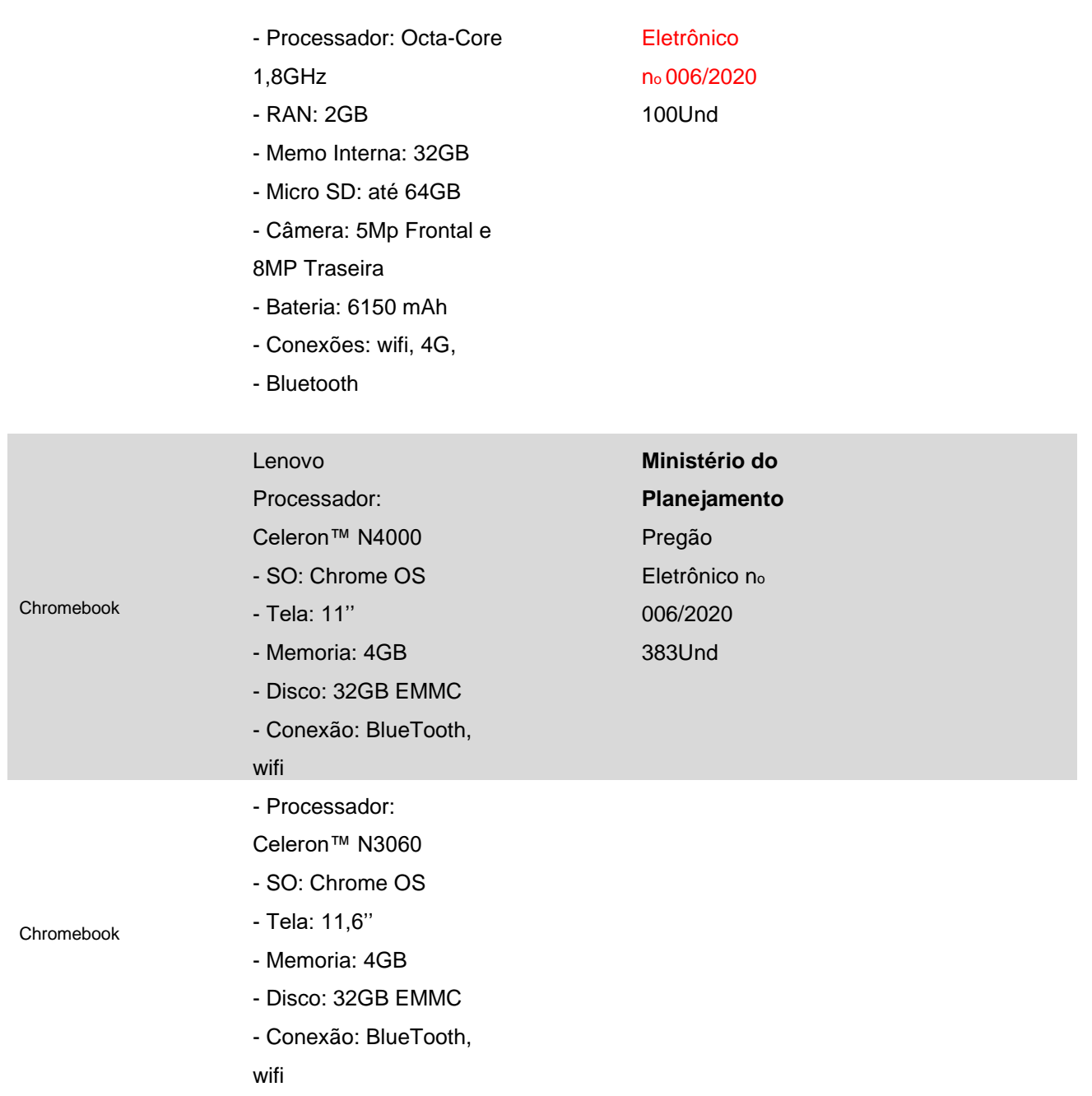

Considerando a opção para aquisição por parte da instituição, utilizamos como referência a especificação utilizada pelo IFG, com dois tipos de equipamento: ChromeBook e Notebook com SSD

#### TIPO CHROMEBOOK

3.2.1 Os Chromebooks deverão ser novos, idênticos e sem uso anterior. O modelo ofertado deverá estar em linha de produção, sem previsão de encerramento, na data de entrega da proposta devendo esse suportar e receber atualizações automáticas do sistema operacional gratuitamente pelo menos até dezembro de 2025, essa informação deverá constar no site do Google em https://support.google.com/chrome/a/answer/6220366?hl=pt-BR.

#### 3.2.2 Processador

3.2.2.1 Deverá possuir 01 (um) processador, padrão de arquitetura do processador x86 de 32 bits com suporte à extensão 64 bits, com litografia de fabricação de no máximo 14 nanômetros.

3.2.2.2 O processador deverá atingir o índice de no mínimo 1.450 (mil quatrocentos e cinquenta) pontos tendo como referência a base de dados Passmark CPU Mark versão 10 disponível no site: http://www.cpubenchmark.net/

3.2.2.3 O processador deverá possuir recurso compatível com a tecnologia SpeedStep ou PowerNow! Para otimização do consumo de bateria.

3.2.2.4 Deverá possuir chipset integrado ao processador com controlador de memória com suporte a ao menos 2 (dois) canais.

3.2.2.5 O chipset deverá suportar no mínimo memória RAM do tipo DDR4 com frequência igual ou superior a 2400MHz.

#### 3.2.3 Memória Ram

3.2.3.1 Deverá ser fornecido no mínimo 4G de memória RAM por Chromebook.

3.2.3.1 Padrão de memória RAM mínimo DDR4 de 2400MHz LPDRR4 ou superiror.

3.2.4 Bios e Segurança

3.2.4.1 O BIOS deverá ser do tipo Flash Memory, utilizando memória não volátil e eletricamente reprogramável.

3.2.4.2 O BIOS deverá ser desenvolvido pelo fabricante do equipamento ou esse deverá possuir direitos (copyright) sobre a BIOS, com suporte a atualizações de firmwares quando necessário sendo esses implementados automaticamente com as atualizações recebidas pelo fabricante do sistema operacional.

3.2.5 Portas de Comunicação

3.2.5.1 Deverá ter ao menos 02 portas USB ou superior, sendo pelo menos 01 na versão 3.0 ou superior

3.2.5.2 Deverá ter ao menos 01 conector de áudio 3,5mm composto por 01 (uma) saída de áudio e 01 (uma) entrada para microfone, sendo aceito interface do tipo combo de áudio (microfone/fone de ouvido em uma única saída).

3.2.5.3 Deverá possuir ao menos 01 conector DC-in para adaptador AC ou alimentação via interface USB Tipo-C.

3.2.6 Interface Wireless Lan

3.2.6.1 Deverá ter no mínimo 01 (uma) interface Wireless LAN por Chromebook.

3.2.6.2 A interface Wireless LAN deverá estar integrada ao gabinete do Chromebook sem a utilização de slots PC Card ou Express Card.

3.2.6.3 Deverá ter compatibilidade funcional e operacional com os padrões IEEE 802.11 AC 2x2 (Dual Band)

3.2.7 Interface Bluetooth

3.2.7.1 Deverá possuir interface para comunicação wireless padrão Bluetooth 4.0 ou 5.0 integrado.

3.2.7.2 A interface deverá estar integrada ao gabinete do Chromebook, sendo aceitas soluções combinadas com a Interface Wireless LAN.

3.2.8 Controladora de Vídeo

3.2.8.1 Ao menos 01 (uma) controladora de vídeo por Chromebook tipo WXGA ou compatível.

3.2.8.2 Deverá ser integrada, PCI Express ou superior.

3.2.8.3 Com memória de vídeo de no mínimo 1.7Gb compartilhada dinamicamente com a RAM principal ou dedicada.

3.2.8.4 Deverá suportar resolução gráfica para a tela de ao menos 1366 x 768 pixels com mínimo 32 bits.

3.2.9 Controladora de Armazenamento

3.2.9.1 Deve possuir 01 (uma) controladora de armazenamento interno com no mínimo 01 (um) canal, integrada à placa-mãe.

3.2.9.2 A controladora deve ser padrão SATA III ou superior.

3.2.9.3 Suportar taxa de transferência de dados de no mínimo 6Gbps.

3.2.10 Unidade de Armazenamento

3.2.10.1 Deverá ser fornecido com no mínimo 01 (uma) unidade de armazenamento interno de ao menos 32GB do tipo SSD ou eMMC.

3.2.11 Áudio

3.2.11.1 Deve possuir controlador de áudio integrado e ter ao menos 02 (dois) autofalantes com potência de ao menos 1,5W cada.

3.2.11.2 Deverá possuir ao menos 01 (um) Microfone integrado ao gabinete do chromebook.

3.2.12 Webcam

3.2.12 Deverá possuir 01 (uma) Webcam integrada ao gabinete do Chromebook com resolução mínima de ao menos (720p).

3.2.13 Teclado

3.2.13.1 Deverá possuir 01 (um) teclado integrado ao gabinete do Chromebook com compatibilidade com o padrão português Brasil com a tecla "Ç".

3.2.13.2 O teclado deverá ser resistente a derramamento de líquidos.

3.2.13.3 Deverá possuir impressão sobre as teclas do tipo permanente, não podendo apresentar desgastes por abrasão ou por uso prolongado.

3.2.14 Mouse

3.2.14.1 Deverá ser fornecido 01 (um) mouse integrado ao gabinete do Chromebook.

3.2.14.2 O mouse deve ser do tipo Touchpad e TrackPoint ou somente Touchpad.

3.2.14.3 Deve ter ao menos 2 botões.

3.2.15 Tela de Vídeo

3.2.15.1 Deverá ter tela de vídeo integrada ao gabinete do Chromebook, formato padrão widescreen de ao menos 11" polegadas.

3.2.15.2 Dever ser do tipo TFT (Thin Film Transistor) ou tecnologia LED (Light Emitting Diode).

3.2.15.3 Deve suportar resolução gráfica de 1366 x 768 pixels ou superior.

3.2.16 Carregador de Bateria

3.2.16.1 Deverá ser fornecido 01 (um) carregador de bateria por Chromebook.

3.2.16.2 O carregador de bateria deverá ser do tipo adaptador AC/DC.

3.2.16.3 O carregador deverá operar com tensão de entrada no mínimo na faixa de 100VAC a 240VAC com freqüência de operação de 50Hz a 60Hz.

3.2.16.4 Deverá ser fornecido cabo de alimentação elétrica com conector 2P+T padrão brasileiro de acordo com a NBR 14136:2002.

3.2.17 Bateria Principal

3.2.17.1 A bateria deverá ser interna, não removível e do tipo Ions de Lítio ou Polímero de Lítio de no mínimo 38Wh.

3.2.18 Gabinete

3.2.18.1 O gabinete deve ser monobloco com todos os conectores e portas de comunicação solicitadas.

3.2.18.2 O gabinete deverá ter estrutura robusta para suportar quedas acidentais em condições de uso normal sem que o funcionamento do Chromebook seja afetado de maneira a proporcionar proteção contra impactos e ter maior durabilidade.

3.2.18.3 Deverá possuir alarme sonoro/visual para indicar bateria com baixa carga.

3.2.18.4 Deverá possuir 01 (um) slot para fixação de cabo antifurto que permita ancorar o Chromebook em objetos ou móveis fixos.

3.2.19 Dimensões

3.2.19.1 O peso total do Chromebook em sua configuração oferta de acordo com as exigências desse edital deverá ser no máximo de 1,5 Kg.

3.2.19.2 A espessura (altura) do Chromebook deverá ser no máximo de 1,9cm em toda sua extensão (frontal e traseira) com a bateria instalada.

3.2.20 Sistema Operacional e Drivers

3.2.20.1 Deverá ser entregue com 01 (uma) licença do sistema operacional Google Chrome na versão e release mais recente, em idioma em português do Brasil.

3.2.20.2 Deverá possuir ferramenta de recuperação do sistema operacional para o padrão de fábrica integrada "recovery".

3.2.20.3 O Chromebook e todos os seus periféricos deverão ser compatíveis com o sistema operacional ofertado.

3.2.20.4 A CONTRATADA deverá disponibilizar acesso automático às documentações e às versões de manutenção e atualizações de firmware e drivers para os componentes do Chromebook ofertado, via portal web do fabricante, sem ônus adicional.

3.2.20.5 Os equipamentos ofertados deverão ter suporte no mínimo até dezembro de 2025. Comprovado através da lista de "Auto Update Policy" da Google no site: https://support.google.com/chrome/a/answer/6220366?hl=pt-BR.

3.2.21 Sistema de Gerenciamento

3.2.21.1 Deve ser entregue solução de gerenciamento com licenciamento perpétuo capaz de realizar atualizações automáticas de softwares e drivers diretamente da internet, sem custo adicional;

3.2.21.2 Deve possuir capacidade sistêmica de restaurar as configurações originais de fábrica do equipamento (Sistema Operacional e Aplicativos);

3.2.21.3 Deve permitir a criação de perfis de usuário a partir de uma console web ou permitir a migração da imagem do equipamento a partir de uma rede corporativa ou com conexão a Internet;

3.2.21.4 Deve possuir console de gerenciamento que deverá ser acessível via WEB (http e/ou https) ou através da Rede interna;

3.2.21.5 Deve ser capaz de realizar monitoramento dos equipamentos, coletando no mínimo as seguintes informações: Identificação do equipamento e Controle de utilização e utilização dos aplicativos;

3.2.21.6 Deve ser capaz de criar lista de usuários com permissão de utilização no equipamento, além de criar listas de restrição a acesso a páginas na internet e utilização de aplicativos.

3.2.21.7 Deve ser fornecido, implantado e realizado todo o treinamento para utilização do software de gerenciamento para os equipamentos ofertados à equipe técnica gestora da CONTRATANTE, sendo que o conteúdo do treinamento deverá abranger todas as exigências descritas no software de gerenciamento.

3.2.21.8 Deve possuir software que permita o controle sala de aula, disponibilizando, no mínimo, os seguintes recursos:

3.2.21.8.1 Distribuir a tela de um equipamento para os demais

3.2.21.8.2 Permitir que um determinado equipamento assuma o controle dos demais remotamente, permitindo intervenções

3.2.21.8.3 Permitir o bloqueio remoto dos equipamentos (todos ou individualmente)

3.2.21.8.4 Compartilhar arquivos, podendo enviar arquivos para todos os equipamentos ou individualmente e receber arquivos de volta

3.2.21.8.5 Bloquear o teclado e mouse e portas USB de todos os equipamentos

3.2.21.8.6 Iniciar a execução de aplicativos nos equipamentos, com a associação dos arquivos a serem abertos;

3.2.21.8.7 Visualizar a tela de todos os alunos, ou grupo de alunos, ou individualmente;

3.2.21.8.8 Iniciar o software navegador de internet nos equipamentos dos alunos já com um endereço eletrônico (URL) a ser definida, salvando endereços favoritos;

3.2.21.8.9 Enviar questionários para os alunos, e visualizar o resultado das respostas em seu equipamento em tempo real;

3.2.21.8.10 Enviar aviso para os equipamentos conectados a aula selecionando um único aluno, vários alunos ou todos de uma vez;

3.2.21.8.11 Interagir por meio de troca de mensagens instantâneas com os equipamentos;

3.2.21.8.12 Distribuir e reproduzir de forma sincronizada o conteúdo de vídeos para todos os equipamentos.

3.2.22 Qualidade do Equipamento

3.2.22.1 Tendo em vista que os equipamentos serão utilizados pelo período de 5 anos por diariamente por vários alunos de várias faixas etárias, faz se necessário um equipamento cuja especificação seja qualitativa em função do tipo de utilização. Desta forma, o equipamento ofertado deverá possuir certificação MIL-STD-810G quanto a resistência e durabilidade, tais como resistência a quedas, resistência ao derramamento de líquidos, vibrações, variações de temperatura e umidade, sendo aceito declaração do fabricante do equipamento desde que comprovado por relatório de órgão credenciado do INMETRO ou certificado nacional similar.

3.2.22.2 Deverá possuir identificação impressa com o nome do fabricante, modelo e número de série, estas identificações não poderão ser feitas com etiquetas autoadesivas de fácil remoção ou danificação.

#### 3.2.23 Responsabilidade com o Meio Ambiente

3.2.23.1 O modelo do equipamento ofertado deverá estar registrado no EPEAT (Electronic Product Environmental Assessment Tool) da Agência de Proteção Ambiental (EPA), na categoria Bronze ou superior, no site: http://www.epeat.net ou a certificação de Rotulagem Ambiental da ABNT, comprovando que o equipamento atinge as exigências para controle do impacto ambiental em seu processo de fabricação.

3.2.23.2 O modelo ofertado deve estar em conformidade com o padrão RoHS (Restriction of Hazardous Substances) ou com a certificação de Rotulagem Ambiental da ABNT, isto é, ser construído com substâncias que não agridem o meio ambiente tais como: cádmio (Cd), mercúrio (Hg), cromo hexavalente (Cr(VI)), bifenilos polibromados (PBBs), éteres difenilpolibromados (PBDEs) e chumbo (Pb).

#### 3.2.24 Certificação Anatel

3.2.24.1 A interface Wireless ofertada deve possuir, na data da entrega da proposta, homologação junto à ANATEL com certificado disponível publicamente no endereço eletrônico desta agência, conforme a Resolução número 242 de 30 de novembro de 2000.

#### 3.2.25 Acondicionamento

3.2.25.1 O Chromebook e seus acessórios deverão estar devidamente acondicionados em embalagens e calços de proteção apropriados.

#### 3.2.26 Documentação Técnica

3.2.26.1 Deverão ser fornecidos manuais técnicos do usuário e de referência em língua portuguesa, contendo todas as informações sobre os produtos com as instruções para instalação, configuração, operação e administração.

#### 3.2.27 Garantia e Assistência Técnica

3.2.27.1 Durante a vigência da garantia o FABRICANTE deverá prestar assistência técnica on-site através de Rede de assistência técnica autorizada;

3.2.27.1 O equipamento proposto deverá possuir garantia do fabricante, de no mínimo 36 (trinta e seis) meses, exceto a bateria, que deve possuir a garantia mínima de 12 (doze) meses. Com atendimento em modalidade "onsite", 9 x 5 (nove horas por dia, cinco dias por semana), em dias úteis, com tempo de atendimento e solução de acordo a SLA descrita nesse item, para todos os componentes que o integram, incluindo peças, mão de obra, contada a partir do aceite definitivo;

3.2.27.1 As substituições de peças decorrentes da garantia não geram quaisquer ônus para a contratante;

3.2.27.1 Toda e qualquer peça ou componente consertado ou substituído, fica automaticamente garantido até o final da garantia;

EQUIPAMENTO TIPO NOTEBOOK

3.3.1 Processador

3.3.1.1 Possuir Arquitetura de 64 bits;

3.3.1.2 2(dois) núcleos físicos e 4 Threads;

3.3.1.3 Possuir no processador tecnologias de monitoramento térmico e antirroubo;

3.3.1.4 Ter no mínimo 4 MB de cache;

3.3.1.5 Ter no mínimo DMI de 4 GT/s;

3.3.1.6 Velocidade mínima do Clock de 2,2 Ghz nativa (não será aceito overclocking). Não será permitido nenhum tipo de

configuração especial para operação da CPU em velocidade superior à especificação de fábrica, seja qual for o motivo (overclocking);

3.3.1.7 Deverá possuir controlador de memória integrado com largura de banda mínima de 32,0 Gb/s;

3.3.2 Placa mãe

3.3.2.1 Com total suporte às características especificadas para o Processador, Memória RAM e Disco Rígido presentes nesta Descrição;

3.3.2.2 Deverá ser do mesmo fabricante do microcomputador, ou fabricada sob sua especificação, não sendo aceito o emprego de placa-mãe de livre comercialização no mercado.

#### 3.3.3 BIOS

3.3.3.1 A interface de configuração deverá possuir opção de exibição no idioma Português do Brasil ou Inglês;

3.3.3.2 Implementada em "flash memory" atualizável diretamente pelo microcomputador;

3.3.3.3 Possuir senhas de Setup para Power On e Administrador;

3.3.3.4 Deverá conter a informação de número de série do equipamento.

3.3.4 Memória RAM

3.3.4.1 No mínimo, 4GB DDR4 (2400MHZ) instalado em 01 (um) módulo, deixando livre 01 (um) slot SODIMM de memória para futura expansão;

3.3.4.2 Possibilidade de expansão para no mínimo 16GB.

3.3.5 Controladora de Vídeo & Tela

3.3.5.1 Tela de matriz ativa, iluminada por LED de no mínimo 14'' e no máximo 15.6'';

3.3.5.2 Resolução nativa de no mínimo (1366x768) com suporte a 16 milhões de cores;

3.3.5.3 Capacidade de visualização simultânea das imagens na tela e em um monitor externo;

3.3.5.4 Tratamento anti-reflexivo nativo, sem uso de películas ou adaptações externas;

3.3.6 Multimídia

3.3.6.1 Interface de som padrão High Definition

3.3.6.2 2(dois) alto falantes estéreos

3.3.6.3 Microfone integrado,

3.3.6.4 Webcam com no mínimo 720, integrada na LCD do equipamento com luz indicadora de acesso do webcam.

3.3.7 Interface de Rede

3.3.7.1 Integrada Ethernet 10/100/1000Mbps ou superior com conector RJ45. Caso não possua entrada Ethernet RJ45 integrada, deverá ser fornecido adaptador de USB para Ethernet RJ45 10/100/1000;

3.3.7.2 Módulo wireless com compatibilidade IEEE 802.11 AC com antena interna.

3.3.8 Interface de Vídeo

3.3.8.1 Deve vir com placa de vídeo integrada ao processador (on-board);

3.3.8.2 Deve possuir compatibilidade com DirectX 11 e OpenGL 4.2 ou superior;

3.3.8.4 Deve possuir 01 (uma) saída HDMI ou DisplayPort ou Mini DisplayPort. Caso a saída nativa não seja HDMI deve ser fornecido adaptador para HDMI;

3.3.9 Controladora de Disco & Disco Rígido

3.3.9.1 01 (uma) unidade de armazenamento SSD interna, com as seguintes características:

3.3.9.1.1 Mínimo padrão SATA 3.0;

3.3.9.1.2 No mínimo 120 GB de capacidade de armazenamento;

3.3.10 Interfaces (integradas/mínimas)

3.3.10.1 Deve ter, no mínimo, 02 (duas) portas USB sendo 1 (uma) delas na versão USB 3.1, integradas (on board) não podendo usar hubs ou placas externas para atingir este item e tecnologia;

3.3.10.2 Deve ter saída para fones de ouvido estéreo e entrada para microfone podendo ser no mesmo conector (compartilhado);

3.3.10.3 Deve ter leitor de cartão que aceite cartões do tipo SD, SDHC, SDXC. Não será aceito placa USB externa para atingir este item e tecnologia.

3.3.11 Teclado

3.3.11.1 Padrão ABNT 2, contendo todos os caracteres da língua portuguesa incluindo a tecla (Ç) cê-cedilha.

3.3.12 Mouse

3.3.12.1 Touch Pad multi toque, integrado ao gabinete.

3.3.13 Fonte de Alimentação

3.3.13.1 Deve possuir fonte de alimentação bivolt, (100-240V AC), compatível com o equipamento, não sendo aceito adaptadores para o conector de energia que é ligado ao equipamento.

3.3.14 Bateria

3.3.14.1 Bateria de Li-Ion, com 3 células (mínimo) ou superior.

3.3.15 Peso (com bateria)

3.3.15.1 Peso máximo de 1,95 Kg com bateria.

3.3.16 Mochila

3.3.16.1 Possuir mochila do mesmo fabricante do equipamento em couro ou nylon, com compartimentos para o notebook.

3.3.17 Cabos de aço

3.3.17.1 Cada equipamento deverá ser acompanhando de 1 cabo de aço com trava do padrão Kensington;

3.3.18 Gabinete

3.3.18.1 Na cor preta, prata e/ou cinza (predominante);

3.3.18.2 Deve ser composto em todo ou em partes por fibra de carbono, alumínio, plástico reforçado ou liga de magnésio;

3.3.18.3 Entrada integrada no Chassi para cabo de segurança, não sendo aceita adaptações;

3.3.19 Software, Compatibilidade e Padronização

3.3.19.1 O equipamento deverá ser entregue com uma licença do Sistema Operacional;

3.3.19.2 Microsoft Windows 10 Professional 64 bits, em português do Brasil;

3.3.19.3 O equipamento deverá ser entregue com a imagem padrão customizada pela Contratante;

3.3.19.4 A proponente vencedora deverá enviar no prazo máximo der 07 (sete) dias corridos, uma amostra do equipamento proposto, para comprovação de atendimento aos requisitos e configuração propostos;

3.3.19.5 Em sendo aprovada, a amostra será utilizada para a geração e configuração da imagem customizada da contratada, a ser entregue instalada em todos os equipamentos;

3.3.19.6 Caso não senha enviada a amostra no prazo estabelecido ensejará na desclassificação da proponente;

3.3.19.7 Deve ser fornecida mídia única (contendo a imagem customizada) ao contratante para instalação/restauração da imagem padrão do sistema operacional mencionado em todos os equipamentos;

3.3.19.8 Deverá possuir integrado ou deverá estar disponível para download software desenvolvido pelo fabricante do equipamento com suporte a efetuar download de atualizações de drivers e firmwares;

3.3.20 Documentação e Certificação

3.3.20.1 Todos os equipamentos deverão estar em linha atual de fabricação, comprovados através de declaração do Fabricante;

3.3.20.2 O equipamento (marca e modelo) deverá constar como "compatible" para Windows 10 PRO x64, conforme descrição no catálogo de produtos compatíveis com Windows Compatible Products List. Tal comprovação poderá ser:

Através de documentação impressa referente ao equipamento. Caso não seja comprovada por documentos, deverá informar o link do fabricante ou do site da Microsoft que comprove que o equipamento atende a exigência;

3.3.20.3 Deve vir o catálogo técnico oficial do produto, do Fabricante, que apresente as características técnicas em conformidade com as descritas no Edital e seus Anexos em todos os seus itens, sendo que cada item exigido deverá estar grifado em destaque neste catálogo, a fim de facilitar a identificação;

3.3.20.4 Caso os catálogos técnicos do item anterior não apresentem alguma informação ou exigência técnica em relação aos descritivos do Edital e seus Anexos, deverão ser anexadas declarações do fabricante, manuais e certificações, completando estas informações, em português;

3.3.20.5 Deverá possuir Certificação PPB - Processo Produtivo Básico - para o microcomputador, em conformidade com a Lei Federal nº 11.077, de 30/12/2004;

3.3.20.6 O equipamento deverá possuir certificação de compatibilidade com a norma IEC 60950 ou similar emitida por instituição acreditada pelo INMETRO ou internacional equivalente. Tal comprovação poderá ser: Através de documentação impressa referente ao equipamento. Caso não seja comprovada por documentos impressos deve informar o link do fabricante ou órgão certificador que comprove que o equipamento atende a norma de segurança. Sendo a informação através de link, o mesmo será verificado a comprovação no ato da sessão pública;

3.3.20.7 O fabricante do equipamento deve ser membro do Grupo de Computação Confiável (TCG) que especifica normas de segurança de dados, devendo o fabricante ser membro na categoria PROMOTER ou CONTRIBUTOR. O certificado será conferido através de acesso à página https://trustedcomputinggroup.org/membership/member-companies/;

3.3.20.8 Apresentar certificação DMTF de compatibilidade do equipamento para o padrão de gerenciamento DMI 2.0 ou alternativamente apresentar comprovação de que a proponente ou o fabricante do equipamento são membros do consorcio DMTF (Desktop Management Task Force) que especifica o padrão "DMI" de gerenciamento. Tal comprovação poderá ser: Através de documentação impressa referente ao equipamento. Caso não seja comprovada por documentos impressos deve informar o link do fabricante ou órgão certificador que comprove que o equipamento atende a norma de segurança. Sendo a informação através de link, o mesmo será verificado a comprovação no ato da sessão pública;

3.3.20.9 Certificação EPA Energy Star 5.0 ou Certificação EPEAT na categoria Gold. Tal comprovação poderá ser: Através de documentação impressa referente ao equipamento. Caso não seja comprovada por documentos impressos deve informar o link do fabricante ou órgão certificador que comprove que o equipamento atende a norma de segurança. Sendo a informação através de link, o mesmo será verificado a comprovação no ato da sessão pública;

3.3.20.10 Os equipamentos ofertados deverão ser registrados no EPEAT (Eletronic Products Enviromental Assessment Tool) comprovando que o equipamento atinge as exigências para controle do impacto ambiental em seu processo de fabricação;

3.3.20.11 Nenhum dos equipamentos fornecidos poderá conter substâncias perigosas como mercúrio (Hg), chumbo (Pb), cromo hexavalente (Cr(VI)), cádmio (Cd), bifenil polibromados (PBBs), éteres difenil-polibromados (PBDEs) em concentração acima da recomendada na diretiva RoHS (Restriction of Certain Hazardous Substances). A comprovação poderá ser feita mediante apresentação de certificação emitida por instituição pública oficial ou instituição credenciada, ou por qualquer outro meio de prova que ateste que o bem fornecido cumpre com as exigências citadas.

3.3.20.12 A proponente deverá anexar declaração do fabricante do equipamento, declarando que o equipamento é novo, sem uso anterior, não recondicionado e que não estará fora de linha de fabricação;

3.3.20.13 A proponente deverá apresentar documento que é fabricante ou revendedor técnico autorizado dos equipamentos ofertados, sendo que em ambos os casos o Fabricante deverá declarar que concorda com as condições de garantia, fornecimento, serviços e nível de SLA solicitados para o edital, prestado pelo Fabricante ou por sua rede de assistência

credenciada;

3.3.20.14 Deverá ser apresentada Certificação ISO 9001 e ISO 14001 válida, obtida pelo fabricante original do produto ofertado;

3.3.20.15 Todos os certificados e documentos relacionados nesse item devem ser anexados junto à proposta comercial.

#### 3.3.21 Garantia

3.3.21.1 Durante a vigência da garantia o FABRICANTE deverá prestar assistência técnica on-site através de Rede de assistência técnica autorizada;

3.3.21.2 O equipamento proposto deverá possuir garantia do fabricante, de no mínimo 36 (trinta e seis) meses, exceto a bateria, que deve possuir a garantia mínima de 12 (doze) meses. Com atendimento em modalidade "on-site", 9 x 5 (nove horas por dia, cinco dias por semana), em dias úteis, com tempo de atendimento e solução de acordo a SLA descrita nesse item, para todos os componentes que o integram, incluindo peças, mão de obra, contada a partir do aceite definitivo;

3.3.21.3 As substituições de peças decorrentes da garantia não geram quaisquer ônus para a contratante;

3.3.21.4 Toda e qualquer peça ou componente consertado ou substituído, fica automaticamente garantido até o final da garantia;

## <span id="page-40-0"></span>**MODELO DE ANÁLISE DE APRENDIZAGEM - MOODLE**

São avaliados até 54 indicadores, entretanto, só ativamos 5 indicadores por receio de chegar muita informação.

#### **Cursos com risco de não iniciar Descreve se os cursos programados para começar na próxima semana terão atividades de ensino. Período: Do início ao fim Habilitado**

- 1. **Disponibilidade de professores** Ajuda com Disponibilidade de professores
- 2. **Inscrições de estudantes** Reflete que a disponibilidade de estudantes no curso

#### Cursos com risco de não iniciar

Os cursos a seguir, que devem começar nos próximos dias, correm o risco de não começar porque eles não têm professores ou estudantes inscritos.

 $2 \quad 3 \quad 4 \quad \text{b}$ 

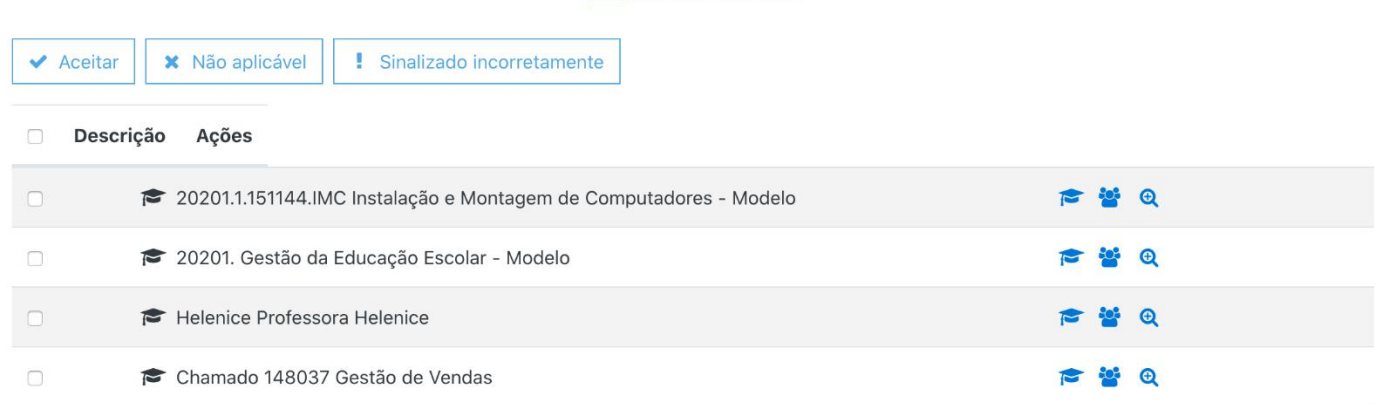

Ações executadas pelos usuários para o modelo "Cursos com risco de não iniciar"

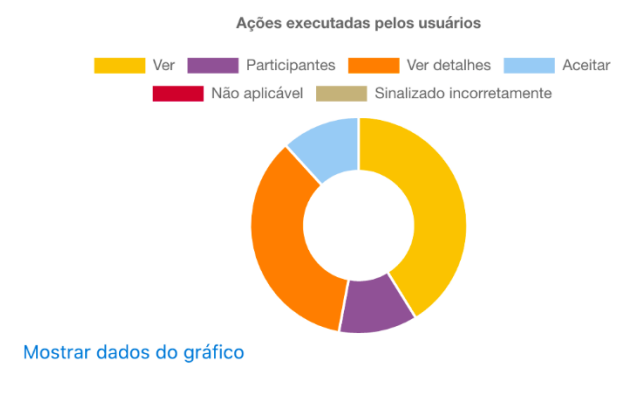

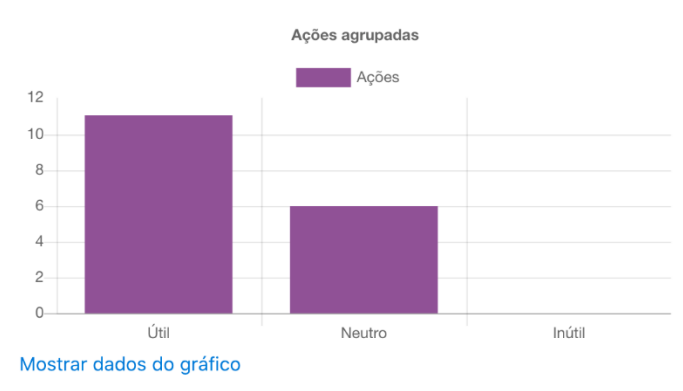

#### **Estudantes que ainda não acessaram o curso Descreve os estudantes que nunca acessaram um curso em que estão matriculados. Período: Um mês após o início Habilitado**

#### 3. **Qualquer acesso ao curso**

Reflete o acesso a qualquer curso que o usuário está inscrito.

Ações executadas pelos usuários para o modelo "Estudantes que ainda não acessaram o curso"

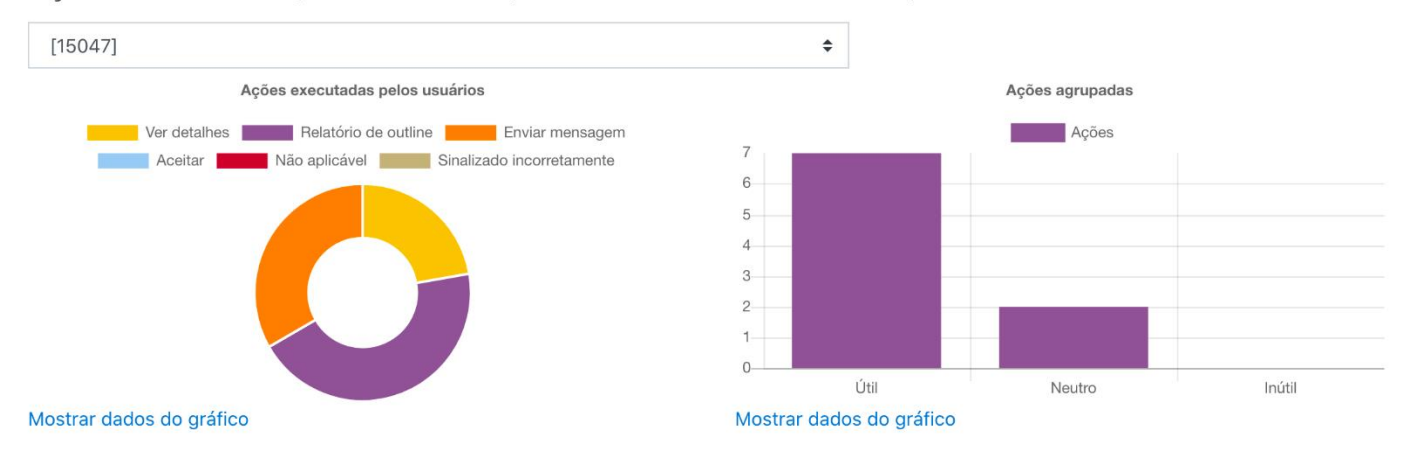

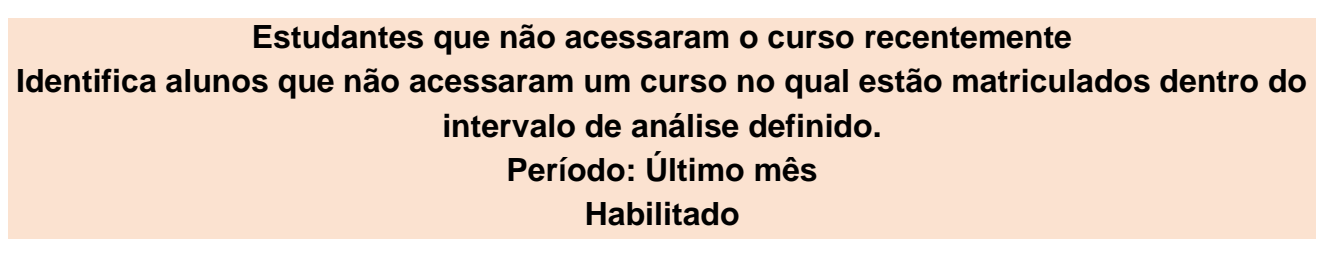

#### 4. **Qualquer acesso ao curso**

Reflete o acesso a qualquer curso que o usuário está inscrito.

Ações executadas pelos usuários para o modelo "Estudantes que não acessaram o curso recentemente"

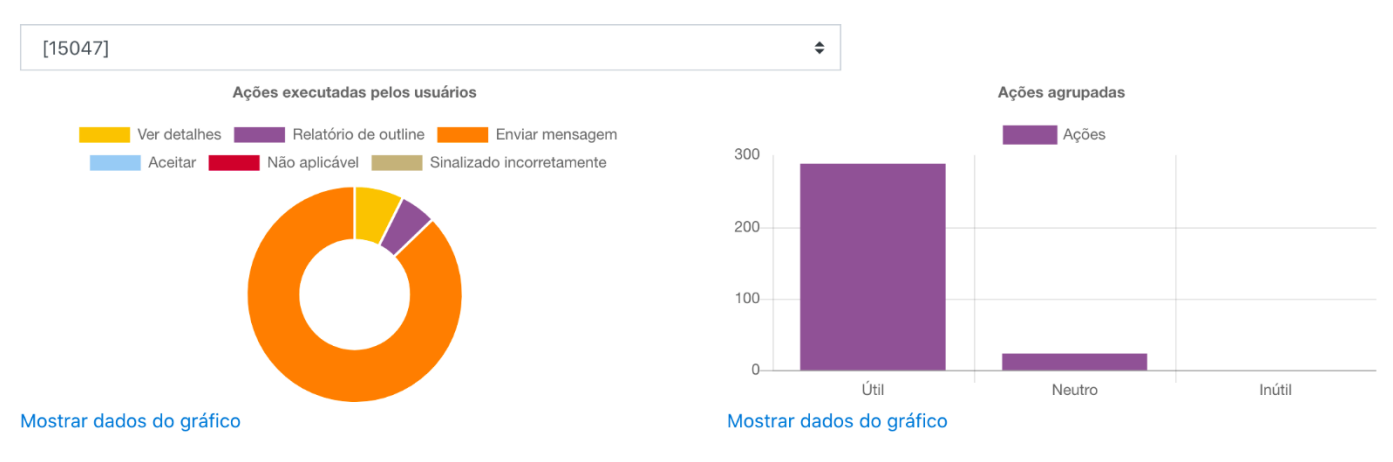

**Próximas atividades programadas Gera lembretes para as próximas atividades programadas. Período: Próxima semana Habilitado**

#### 5. **Atividades agendadas**

O usuário possui atividades agendadas.

Ações executadas pelos usuários para o modelo "Próximas atividades programadas"

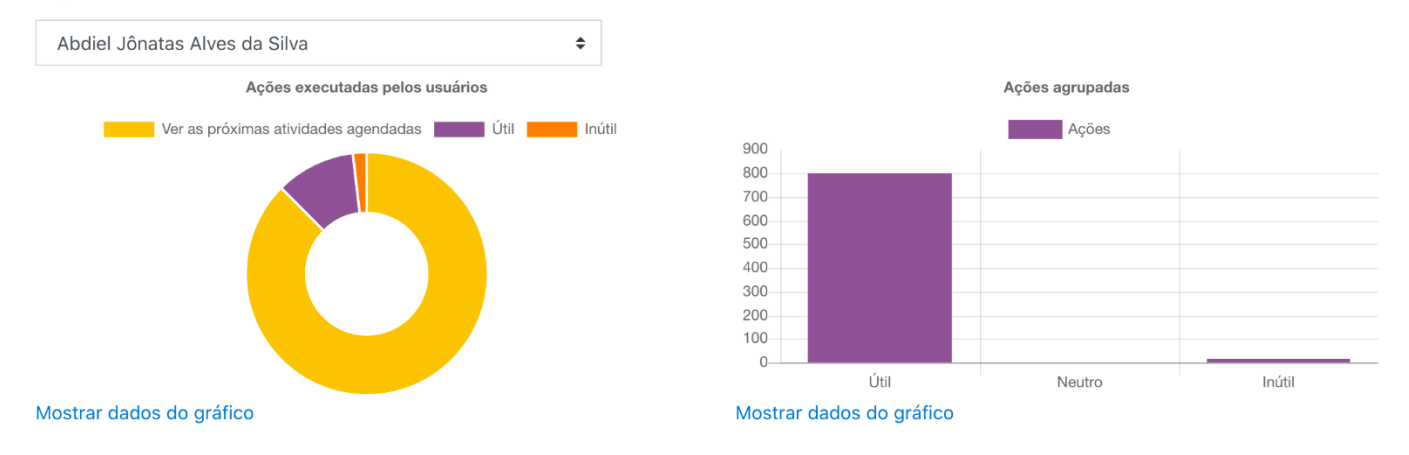

#### **Estudantes com risco de desistir Descreve se um estudante está com risco de desistir. Período: Ainda não definido (Não habilitado)**

#### **6. Indicador cognitivo da Tarefa**

Se baseia na profundidade cognitiva alcançada pelo estudante em uma atividade Tarefa.

- **7. Indicador social da Tarefa** Se baseia na amplitude social alcançada pelo estudante em uma atividade Tarefa.
- **8. Indicador cognitivo do Livro** Se baseia na profundidade cognitiva alcançada pelo estudante em um recurso Livro.
- **9. Indicador social do Livro** Se baseia na amplitude social alcançada pelo estudante em um recurso Livro.
- **10.Indicador cognitivo do Chat**

Se baseia na profundidade cognitiva alcançada pelo estudante em uma atividade Chat.

#### **11.Indicador social do Chat**

Se baseia na amplitude social alcançada pelo estudante em uma atividade Chat.

#### **12.Indicador cognitivo da Escolha**

Se baseia na profundidade cognitiva alcançada pelo estudante em uma atividade Escolha.

**13.Indicador social da Escolha**

Se baseia na amplitude social alcançada pelo estudante em uma atividade Escolha.

#### **14.Indicador cognitivo da Base de dados**

Se baseia na profundidade cognitiva alcançada pelo estudante em uma atividade Base de dados.

#### **15.Indicador social da Base de Dados**

Se baseia na amplitude social alcançada pelo estudante em uma atividade Base de dados.

#### **16.Indicador cognitivo da Pesquisa**

Se baseia na profundidade cognitiva alcançada pelo estudante em uma atividade Pesquisa.

**17.Indicador social da Pesquisa**

Se baseia na amplitude social alcançada pelo estudante em uma atividade Pesquisa.

**18.Indicador cognitivo da Pasta**

Se baseia na profundidade cognitiva alcançada pelo estudante em um recurso Pasta.

**19.Indicador social da Pasta**

Se baseia na amplitude social alcançada pelo estudante em um recurso Pasta.

#### **20.Indicador cognitivo do Fórum**

Se baseia na profundidade cognitiva alcançada pelo estudante em uma atividade Fórum.

#### **21.Indicador social do Fórum**

Se baseia na amplitude social alcançada pelo estudante em uma atividade Fórum.

#### **22.Indicador cognitivo do Glossário**

Se baseia na profundidade cognitiva alcançada pelo estudante em uma atividade Glossário.

**23.Indicador social do Glossário**

Se baseia na amplitude social alcançada pelo estudante em uma atividade Glossário.

- **24.Indicador cognitivo do pacote IMS** Se baseia na profundidade cognitiva alcançada pelo estudante em um recurso Conteúdo do pacote IMS.
- **25.Indicador social do pacote IMS**

Se baseia na amplitude social alcançada pelo estudante em um recurso Conteúdo do pacote IMS.

- **26.Indicador cognitivo do Rótulo** Se baseia na profundidade cognitiva alcançada pelo estudante em um recurso Rótulo.
- **27.Indicador social do Rótulo**

Se baseia na amplitude social alcançada pelo estudante em um recurso Rótulo.

**28.Indicador cognitivo da Lição**

Se baseia na profundidade cognitiva alcançada pelo estudante em uma atividade da Lição.

**29.Indicador social da Lição**

Se baseia na amplitude social alcançada pelo estudante em uma atividade Lição.

**30.Indicador cognitivo do LTI**

Se baseia na profundidade cognitiva alcançada pelo estudante em uma atividade LTI.

**31.Indicador social do LTI**

Se baseia na amplitude social alcançada pelo estudante em uma atividade LTI.

**32.Indicador cognitivo da Página**

Se baseia na profundidade cognitiva alcançada pelo estudante em um recurso Página.

- **33.Indicador social da Página** Se baseia na amplitude social alcançada pelo estudante em um recurso Página.
- **34.Indicador cognitivo do questionário** Se baseia na profundidade cognitiva alcançada pelo estudante em uma atividade Questionário.
- **35.Indicador social do Questionário** Se baseia na amplitude social alcançada pelo estudante em uma atividade Questionário.
- **36.Indicador cognitivo do Arquivo**

Se baseia na profundidade cognitiva alcançada pelo estudante em um recurso Arquivo.

- **37.Indicador social do Arquivo** Se baseia na amplitude social alcançada pelo estudante em um recurso Arquivo.
- **38.Indicador cognitivo do SCORM** Se baseia na profundidade cognitiva alcançada pelo estudante em uma atividade SCORM.
- **39.Indicador social do SCORM**

Se baseia na amplitude social alcançada pelo estudante em uma atividade SCORM.

**40.Indicador cognitivo da Pesquisa de Avaliação**

Se baseia na profundidade cognitiva alcançada pelo estudante em uma atividade Pesquisa de Avaliação.

#### **41.Indicador social da Pesquisa de Avaliação**

Se baseia na amplitude social alcançada pelo estudante em uma atividade Pesquisa de Avaliação.

**42.Indicador cognitivo da URL**

Se baseia na profundidade cognitiva alcançada pelo estudante em um recurso URL.

**43.Indicador social da URL**

Se baseia na amplitude social alcançada pelo estudante em um recurso URL.

- **44.Indicador cognitivo da Wiki** Se baseia na profundidade cognitiva alcançada pelo estudante em uma atividade Wiki.
- **45.Indicador social da Wiki** Se baseia na amplitude social alcançada pelo estudante em uma atividade Wiki.
- **46.Indicador cognitivo do Laboratório de Avaliação** Se baseia na profundidade cognitiva alcançada pelo estudante em uma atividade Laboratório de Avaliação.
- **47.Indicador social do Laboratório de Avaliação**

Se baseia na amplitude social alcançada pelo estudante em uma atividade Laboratório de Avaliação.

**48.Acompanhamento de conclusão habilitado**

Analisa se o acompanhamento de conclusão foi habilitado para este curso.

**49.Potencial profundidade cognitiva do curso**

Se baseia no potencial da profundidade cognitiva que pode ser alcançada por um estudante participando das atividades do curso.

**50.Potencial amplitude social do curso**

Se baseia no potencial da amplitude social que pode ser alcançada por um estudante participando das atividades do curso.

- **51.Curso acessado após a data de fim** Reflete se o estudante acessou o curso depois da data de fim do curso.
- **52.Curso acessado antes da data de início** Reflete se o estudante acessou o curso antes da data de início do curso.
- **53.Qualquer ação de escrita no curso** Representa qualquer ação de escrita (envio) realizada pelo estudante em qualquer atividade do curso.
- **54.Leia o montante de ações**

Representa o número de ações de leitura (visualização) realizadas pelo estudante.

## <span id="page-47-0"></span>**MODELO DE ANÁLISE DE APRENDIZAGEM – MICROSOFT TEAMS**

O Microsoft Teams, análise de classe, permite gerar ideias (insights) para avaliar a participação do estudante nas interações síncronas e assíncronas.

Mais detalhes podem ser encontrado em: [https://support.microsoft.com/pt](https://support.microsoft.com/pt-br/office/an%c3%a1lises-acion%c3%a1veis-com-ideias-no-teams-163add4f-997d-4a01-91de-2846fe4e99bc?ui=pt-BR&rs=pt-BR&ad=BR#ID0EBDAAA=Add_Insights_)[br/office/an%c3%a1lises-acion%c3%a1veis-com-ideias-no-teams-163add4f-997d-4a01-](https://support.microsoft.com/pt-br/office/an%c3%a1lises-acion%c3%a1veis-com-ideias-no-teams-163add4f-997d-4a01-91de-2846fe4e99bc?ui=pt-BR&rs=pt-BR&ad=BR#ID0EBDAAA=Add_Insights_) [91de-2846fe4e99bc?ui=pt-BR&rs=pt-BR&ad=BR#ID0EBDAAA=Add\\_Insights\\_](https://support.microsoft.com/pt-br/office/an%c3%a1lises-acion%c3%a1veis-com-ideias-no-teams-163add4f-997d-4a01-91de-2846fe4e99bc?ui=pt-BR&rs=pt-BR&ad=BR#ID0EBDAAA=Add_Insights_)

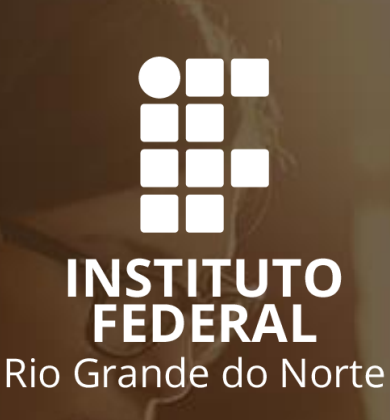

## **ENSINO REMOTO EIXO: DIRETRIZES PEDAGÓGICAS**

## <span id="page-49-0"></span>**EIXO: DIRETRIZES PEDAGÓGICAS**

A construção das diretrizes pedagógicas para a retomada das atividades acadêmicas é embasada nos princípios postulados em documentos do IFRN, tais como, o Projeto Político Pedagógico - PPP e a Organização Didática bem como as novas regulamentações estabelecidas neste contexto de pandemia, em particular, os pareceres do Conselho Nacional de Educação - CNE.

Obviamente, que não apresentamos nada de inovador neste documento, o trabalho principal dos servidores foi fazer o registro das contribuições dadas pelos Campi e estabelecer o diálogo com os documentos supracitado, objetivando, sobretudo, que na adaptação a essa nova forma de ensino sejam respeitados princípios lá postulados e que são tão caros ao fazer desta instituição.

## <span id="page-49-1"></span>**PRINCÍPIOS NORTEADORES**

Este documento, conforme já explicitado, tem por finalidade estabelecer diretrizes que nortearão a retomada das aulas, no IFRN, no que tange aos aspectos pedagógicos. Dessa forma, esta sessão trata de alguns dos princípios postulados quando do momento da discussão por todos os segmentos que contribuíram para sua elaboração e que se presentificam no decorrer do texto ao longo das diretrizes apresentada.

Dentre as reflexões feitas destacam-se, sobretudo, as seguintes, pautadas no parecer nº: 05/2020 – CNE, em que há que se considerar:

- ➢ Os retrocessos do processo educacional e da aprendizagem aos estudantes submetidos a longo período sem atividades educacionais regulares, tendo em vista a indefinição do tempo de isolamento.
- $\triangleright$  Os danos estruturais e sociais para estudantes e famílias de baixa renda, como stress familiar e aumento da violência doméstica para as famílias, de modo geral; e
- ➢ O abandono e aumento da evasão escolar.
- ➢ Sob os aspectos, supracitados é importante considerar as fragilidades e desigualdades estruturais da sociedade brasileira que agravam o cenário decorrente da pandemia em nosso país, em particular na educação. Cabe, portanto, registrar as diferenças existentes em relação às condições de acesso ao mundo digital por parte dos estudantes e de suas famílias. Além disso, é relevante observar as consequências socioeconômicas que resultarão dos impactos da COVID-19 na economia como, por exemplo, aumento da taxa de desemprego e redução da renda familiar.
- ➢ Todos estes aspectos demandam um olhar cuidadoso para as propostas de garantia dos direitos e objetivos de aprendizagem neste momento a fim de minimizar os impactos da pandemia na educação. É necessário considerar propostas que não aumentem a desigualdade ao mesmo tempo em que utilizem a oportunidade trazida por novas tecnologias digitais de informação e comunicação para criar formas de diminuição das desigualdades de aprendizado.
- ➢ Ante as reflexões expostas, defende-se nesse documento que deve-se lançar mão de todas as estratégias necessárias para que se evite a evasão e/ou retenção do estudante neste processo de retomada, conforme preconizam os normativos do Conselho Nacional de Educação – CNE. Dessa forma e, na perspectiva desse atendimento, esta comissão esclarece desde já que qualquer diretriz aqui apresentada que venha confrontar ao previsto em documentos internos, principalmente, na Organização Didática da instituição, devem ser consideradas e ajustadas apenas para o período de pandemia, sem reflexos para alteração do referido documento, tendo em vista que há previsão institucional de revisão, momento em que as alterações necessárias devem ser amplamente discutidas pela comunidade e aprovadas em todos os conselhos da instituição. Isto posto, apresentase a seguir a apresentação das Diretrizes Pedagógicas que nortearão a retomada das atividades por meio de ensino remoto emergencial, no âmbito do IFRN.

## <span id="page-50-0"></span>**DIRETRIZES PEDAGÓGICAS**

A primeira diretriz apresentada dar conta da necessidade de capacitação para todos os atores envolvidos no processo de retomada das aulas por meio de ensino remoto emergencial, a saber: servidores, estudantes e pais/responsáveis. É preciso possibilitar a esses agentes as condições mínimas de atuação dentro desse contexto considerando que para além das condições de conectividade e apropriação das Novas Tecnologias da Informação e da Comunicação – TICS é preciso considerar também as condições de espaço/ambiente para este novo formato de trabalho.

## <span id="page-50-1"></span>**PLANEJAMENTO PEDAGÓGICO**

O momento do planejamento pedagógico em qualquer contexto do processo de ensino e aprendizagem deve externar não apenas as bases pedagógicas as quais estão ancoradas, mas também os princípios da formação integral previstas em nosso Projeto Político Pedagógico - PPP. Em contexto tão atípico, há de ser considerar todas as adequações necessárias ao atendimento formativo de docentes e estudantes, para adaptação à nova realidade e presentificados no planejamento pedagógico.

Dessa forma, esta comissão recomenda a observância aos seguintes aspectos:

- ➢ Reuniões não presenciais em âmbito sistêmico da Diretoria Pedagógica DIPED com as ETEPs e, em âmbito local, das DIACs com as ETEPs.
- ➢ Planejamento no Grupo de Disciplina com foco nos objetivos de aprendizagem, considerando as atividades síncronas e assíncronas.
- ➢ Aprovar, por meio dos Colegiados de Cursos, as adequações curriculares, tendo em vista que a organização e priorização dos conteúdos deverá ter foco nos objetivos de aprendizagem.
- ➢ A seleção de conteúdo, quando necessária, deverá considerar a adequação permitida nos documentos institucionais e pareceres nº: 05 e nº: 11 – CNE, quando aponta que tanto a seleção de conteúdo quanto a de metodologias adotadas, deverá considerar a forma de oferta definida pela instituição para retomada das atividades.
- ➢ O planejamento para estudantes com deficiência deverá considerar as orientações do Plano Educacional Individualizado - PEI e ser desenvolvido conjuntamente com o Núcleos de Apoio aos Portadores de Necessidades Educacionais Específicas – NAPNE, dos Campi.
- ➢ Indicação da(s) ferramenta(s) e sugestão de metodologias a serem utilizadas.
- ➢ Indicação de bibliografia adicional, que possa ser disponibilizada de forma virtual, tais como artigos e livros.
- ➢ O planejamento deverá ser publicizado nos meios institucionais.

Os cursos poderão organizar atividades pedagógicas interdisciplinares com a participação simultânea de docentes de diferentes disciplinas, a fim de promover a integração de conteúdos e otimizar o tempo definido para o atendimento da carga horária prevista no Projeto Pedagógico do Curso - PPC.

As Coordenações de Curso juntamente com docentes e ETEPs poderão organizar outras estratégias de atendimento da carga horária por meio de metodologias ativas, desde que não acarretem prejuízos pedagógicos aos estudantes. O planejamento engloba diferentes aspectos especificados no fluxo das diretrizes como um todo. Todavia, para fins de compreensão das etapas prévias que deverão dar base e estruturar o processo de planejamento pelo professor, equipe pedagógica e Diretoria Acadêmica, indicamos alguns passos abaixo para compreensão global desse momento de planejamento até o início da execução.

Dessa feita, os cursos poderão utilizar atividades pedagógicas não presenciais em substituição às aulas presenciais, observando-se os seguintes procedimentos para organização e aprovação das atividades:

I. Efetuar diagnóstico inicial da turma e do perfil dos alunos levando em conta as informações do questionário de viabilidade de acesso ao ensino remoto e apresentálo/disponibilizá-lo aos docentes.

- II. Seleção e organização do(s) ambiente(s) virtual(is) para as interações com os estudantes e dos estudantes entre si, contribuindo para criar um senso de comunidade virtual.
- III. Treinamento de equipe docente e dos discentes para atuar no(s) ambientes virtuais de aprendizagem escolhido(s).
- IV. Orientação dos estudantes, pelas ETEPs e Coordenações de Curso, sobre organização dos horários de estudo semanais e postura demandada dele nessa rotina.
- V. Orientação dos pais/responsáveis, pelas ETEPs e Coordenações de Curso, sobre horários de estudo semanais e postura demandada deles nessa rotina;
- VI. Reorganização dos planos de ensino e tópicos de aula cadastrados no SUAP, considerando as atividades pedagógicas não presenciais que passariam a ser realizadas a partir da retomada do calendário acadêmico;
- VII. Construção coletiva dos planos de ensino das disciplinas no(s) curso(s) em que são ofertadas, indicando datas, objetivos de aprendizagem, atividades a serem desenvolvidas semanalmente, avaliações e formas de acompanhamento (CA, tutoria, monitoria voluntária, grupos de aprendizagem). A construção coletiva deve incentivar a interdisciplinaridade, docência compartilhada e atividades/avaliações conjuntas, contribuindo para um processo educativo mais integrado e fluido;
- VIII. Análise e aprovação dos planos de ensino das disciplinas, quando necessárias as adequações curriculares, nos colegiados dos respectivos cursos;
- IX. Organização do Ambiente Virtual de Aprendizagem e materiais a constarem nele;
- X. Organização de guia de disciplinas por turma, indicando ordem dos módulos e disciplinas cursadas por módulo, horários, links de vídeos tutoriais e códigos de acesso às turmas (se for o caso);
- XI. Comunicação aos estudantes, pelo docente, no primeiro encontro, do plano de ensino atualizado, indicando o que será diferente nas atividades pedagógicas não presenciais em relação ao que havia sido planejado para o desenvolvimento das aulas presenciais;
- XII. Explicação aos estudantes de como as atividades propostas estão relacionadas aos objetivos de aprendizagem da disciplina e como serão avaliadas, dando preferência a avaliações processuais.

## <span id="page-52-0"></span>**Avaliação**

A avaliação como preconiza o parecer nº: 05/2020 - CNE, deve ser trabalhada como elemento processual acompanhando a aprendizagem, evitando que ela assuma o papel tradicional da prova de quantificação de informações lembradas sobre determinado conteúdo e explore aspectos mais integrados e fluídos de verificação da aprendizagem efetiva e qualitativa dos conhecimentos previstos no planejamento.

Nesse novo cenário de ensino remoto emergencial e de estrutura de oferta de disciplinas em formato distinto, a avaliação deve assumir um papel de mediação da aprendizagem e acompanhamento do planejamento. Com este foco, sugerimos para efetivação durante o período de atendimento não presencial de algumas modalidades de atividades que podem ser orientadas e indicadas aos docentes para avaliação durante o período atípico da pandemia.

Na construção de sua proposta pedagógica e dos planejamentos de cada disciplina, é importante que se lembre que a quantidade de avaliações na disciplina e na soma das disciplinas ofertadas simultaneamente, pode representar um forte fator estressor para docentes e estudantes no gerenciamento da nova realidade de ensino. Assim, pensar dentro de uma esfera humana, vinculada de forma tão inextricável, ao fazer pedagógico, é essencial ao se trabalhar às avaliações de forma comedida e compassada aos objetivos de aprendizagem.

Ante ao exposto e, na perspectiva de atender as recomendações supracitadas, apresentamos as seguintes diretrizes:

- ➢ A avaliação pode se dá de forma síncrona assíncrona a depender do instrumento adotado.
- ➢ Elaborar questionário de autoavaliação das atividades ofertadas aos estudantes no período de atendimento não presencial.
- ➢ Elaborar, durante o período de atividades pedagógicas não presenciais, listas de exercícios que contemplam os conteúdos principais abordados nas atividades remotas.
- ➢ Utilizar atividades pedagógicas construídas (trilhas, materiais complementares, cartazes, cartilhas spots de vídeos ou áudios, mapa mental, mapa conceitual, vision board, jogos, entre outros) como instrumentos de avaliação, mediante devolução dos estudantes, por meios virtuais.
- ➢ Propor atividades como entrevistas, experiências, debate em fóruns, diário de bordo, simulações, fichas de leitura, tutoriais, resenhas, resumos, testes, entre outras que possam ser organizadas e apresentadas no AVA escolhido.
- ➢ Desenvolver um processo contínuo de avaliação, com prevalência da avaliação qualitativa.
- ➢ Desenvolver alternativas de recuperação paralela durante todos os módulos e para todas as disciplinas cursadas pelo estudante, no curso do ano/período letivo, garantindo a possibilidade de diminuição do índice de reprovação como recomendado nos Pareceres nº: 05/2020 e nº: 11/2020.
- ➢ A recuperação paralela poderá ser feita retomando o módulo digital finalizado da disciplina na respectiva turma do discente.
- ➢ Os Centros de Aprendizagens poderão funcionar como ferramenta de recuperação de aprendizagem ao longo de todo o semestre.

➢ Para os alunos que necessitem realizar prova final, a média para aprovação deverá ser reduzida para 50 (cinquenta) pontos.

## <span id="page-54-0"></span>**Quantidade de Atividades**

No tocante ao número de atividades há que se considerar que esse é um contexto atípico e de que toda a comunidade passará por um processo de adaptação, desse modo, é preciso zelar para que não se configure como um fator estressor para docentes e estudantes.

Sendo assim, a comissão aponta as seguintes diretrizes:

- ➢ É vedada a aplicação de atividades avaliativas online e/ou tradicionais nos primeiros 15 dias de implantação do ensino remoto emergencial. Salvo avaliação diagnóstica segundo o parecer nº: 11/2020 - CNE.
- ➢ Avaliação deverá considerar a participação das atividades síncronas e assíncronas propostas no módulo.
- ➢ A quantidade máxima de atividades avaliativas por semana acompanhará o número de disciplinas por módulo.

Por fim, recomenda-se que ao final de cada semestre letivo seja realizado, por meio da Comissão Própria de Autoavaliação Institucional – CPA, um processo de autoavaliação institucional com vistas à contribuir para os ajustes necessários ao redirecionamento e/ou readaptação a esse contexto atípico de pandemia.

## <span id="page-54-1"></span>**Reprovação**

Uma das premissas dos normativos exarados pelo Conselho Nacional de Educação – CNE preconiza que a reprovação seja evitada tendo em vista que a pandemia por COVID-19 trouxe prejuízos de diversas ordens para o país, em particular para os estudantes, sobretudo, acentuando as desigualdades sociais. Dessa forma, objetivando não contribuir para o aumento das adversidades enfrentadas neste contexto, os pareceres nº: 05/2020 e nº 11/2020 do CNE recomendam que se desenvolvam um processo de avaliação contínua da aprendizagem de modo a viabilizar estratégias que evitem a reprovação e/ou a evasão do aluno.

Contudo, caso a reprovação aconteça deve-se observar as seguintes diretrizes:

- ➢ Não registrar reprovação no histórico final do aluno durante o período de pandemia.
- ➢ A reprovação não entrará no cálculo do IRA do estudante, nem deverá contabilizar no tempo de curso.

## <span id="page-55-0"></span>**Certificação de Conhecimentos**

A Certificação de Conhecimento, neste período de ensino remoto emergencial, está assegurada para os Cursos Superiores e Subsequentes, conforme previsto na Organização Didática do IFRN. Assim, ficam estabelecidas as seguintes diretrizes:

- ➢ Os estudantes que já efetuaram a solicitação de certificação de conhecimento para o semestre letivo de 2020.1, terão sua realização assegurada após a retomada do Calendário Acadêmico, com data acordada entre a Direção Acadêmica e as Coordenações de Curso, conforme termos previstos na Organização Didática.
- ➢ Enquanto perdurar o contexto de pandemia por COVID-19 a certificação de conhecimento deverá ser viabilizada para as disciplinas de caráter teórico cuja avaliação possa ser realizada por meio de ferramentas virtuais.
- ➢ No caso das disciplinas cujo perfil requerem avaliação teórico-prática para fins de certificação, orientamos a análise da condição de realizá-la, considerando os casos possíveis de avaliação prática por meio de ferramentas virtuais utilizando, por exemplo, simuladores, desde que a banca examinadora avalie essa possibilidade.
- ➢ Para os casos em que for avaliado, pela banca examinadora, a falta de condições para realização da certificação de conhecimento deverá constar a justificativa em despacho no processo de solicitação do estudante.

Casos não previstos serão analisados pela Direção Acadêmica, Coordenações de Curso e ETEPs.

## <span id="page-55-1"></span>**ACOMPANHAMENTO DAS TURMAS**

Consoante ao recomendado nos pareceres nº: 05/2020 e nº: 11/2020 do Conselho Nacional de Educação - CNE, teríamos, dentro da situação dos estudantes atendidos pelo IFRN, os seguintes pontos a considerar em termos de mediação e construção de uma proposta de acompanhamento de turmas englobando os três agentes centrais desse processo, quais sejam, responsáveis familiares pelos estudantes, os Campi e os próprios estudantes.

## <span id="page-55-2"></span>**Responsáveis**

➢ Dialogar de forma contínua com a instituição de ensino para garantir o suporte e compreensão, no lar, sobre as condições excepcionais do estudo em casa e organização da rotina da residência para permitir, sempre que possível, o respeito aos horários de estudo do aluno.

➢ Fazer o acompanhamento dos estudantes, considerando a realidade de acessibilidade à rede de internet garantida pelos auxílios a serem implementados pelo IFRN, bem como aos usos da internet feitos por esses estudantes, evitando o contato com páginas com conteúdo inapropriado ou suspeito, ou o uso indevido de redes sociais.

### <span id="page-56-0"></span>**Estudantes**

- ➢ Estimular entre os estudantes uma postura de grupo e estabelecer canais claros e contínuos para que eles possam informar casos de colegas com dificuldades ou de questões particulares que demandem acompanhamento especializado por parte da psicologia escolar ou da assistência estudantil.
- ➢ Estabelecer com os estudantes um canal claro de comunicação sobre casos de ciberbullying e exposição indevida de terceiros em redes sociais e outros meios por parte dos pares.

## <span id="page-56-1"></span>**Campi**

- ➢ Promover o acompanhamento das turmas por docentes, que atuariam como professores orientadores dessas turmas, tendo em vista a necessidade de um acompanhamento mais particularizado a cada uma e as demandas apresentadas por elas.
- ➢ Sugere-se que haja 2 docentes, ou servidores voluntários vinculados à Direção Acadêmica, para acompanhamento de cada turma.
- ➢ Manter as bolsas de Tutoria de Aprendizagem e Laboratório TAL, para suporte online dos estudantes, sendo elas ofertadas vinculadas a uma única disciplina ou a uma área de conhecimento.
- ➢ Estabelecer horários e canais de Centros de Aprendizagem bem como de atendimentos de tutores, e dar ampla divulgação à eles nos meios de comunicação com as turmas.
- ➢ Dar continuidade a realização dos Conselhos de Classe nas turmas do ensino médio integrado e estabelecê-los, excepcionalmente, para as demais faixas de oferta de ensino nos Campi, com foco no acompanhamento específico do desenvolvimento das turmas e eventuais problemas com motivação, organização de estudos e evasão.
- ➢ Acompanhar o planejamento de ensino das disciplinas para as turmas por meio de reunião do grupo de docentes do módulo da turma, conduzido pela ETEP e/ou

Coordenações de Curso, com foco na efetivação das correções e convergências possíveis entre as disciplinas dos módulos em relação às atividades e avaliações conduzidas.

➢ Criar e divulgar canal de atendimento do setor de Tecnologia da Informação de cada Campus para prestar suporte no acesso aos pacotes de programas e demais serviços cedidos pela instituição ao estudante regularmente matriculado.

Apesar de todas as ponderações aqui consideradas se, mesmo assim, for identificada a existência de estudantes que não estão participando das atividades não presenciais mediadas por TICs, devido à falta de acesso à internet e equipamento, por motivo de quebra ou furto de material, descontinuidade de oferta de serviço de internet, ou motivação similar, a Coordenação de Curso juntamente com os docentes e Equipe Técnico-Pedagógica poderão, a partir da análise caso a caso e das condições existentes, definir plano de estudos com a organização e fornecimento de material impresso ou gravados em dispositivo de memória (pendrive), observando-se as medidas de segurança recomendadas pelos órgãos de saúde e pelo Comitê de Enfrentamento ao Covid-19, do IFRN.

Os Campi poderão, em caso de existência de recurso, propor outras alternativas de auxílio por meio de nova bolsa para atender ao estudante que, excepcionalmente, mesmo após o recebimento de auxílio de acessibilidade à rede de internet e equipamentos tecnológicos, pelas causas supracitadas não estiver acompanhando as atividades, devendo para isso registrar todos as etapas que conduzirão à segunda oferta de auxílio com a devida documentação comprobatória, agindo sempre dentro dos limites autorizados pela assistência estudantil nos Campi e pela Diretoria de Gestão de Assistência Estudantil – DIGAE, do IFRN.

## <span id="page-57-0"></span>**ACOMPANHAMENTO DA FREQUÊNCIA**

O acompanhamento da frequência dos alunos neste momento tão diferenciado vivenciado por todos requer posturas igualmente diferenciadas, por este motivo, a frequência será contabilizada pelo cumprimento das atividades síncronas e assíncronas entregues dentro dos módulos de acordo com planejamento dos docentes.

Considerando a extemporaneidade do momento pandêmico para as famílias em seus respectivos ambientes domésticos, bem como a grande variação de causas provocadoras de ausência do estudante em momentos síncronos de aula, esta não deverá ser automaticamente contabilizada como falta, devendo a presença ser verificada pela entrega das atividades e avaliações correspondentes ao objetivo de aprendizagem trabalhado. O cadastro de aulas e a frequência para essas aulas deverão ser registrados no Sistema Único de Administração Pública – SUAP, conforme práxis institucional.

Assim, para atendimento ao acompanhamento de frequência destacamos a observância aos seguintes aspectos, durante o ensino remoto emergencial:

- ➢ O controle de frequência terá finalidade de acompanhamento, e não de reprovação.
- ➢ O registro e acompanhamento na regularidade da participação do estudante nas atividades assíncronas realizadas, deverá considerar a possibilidade de sua não participação em atividades realizadas de forma síncrona, mediada pelas Tecnologias da Informação e da Comunicação - TICs.
- ➢ O acompanhamento de frequência deve ser feito tanto para a realização das atividades síncronas quanto assíncronas.
- ➢ Não considerar o percentual de 25% de frequência para reprovação.
- ➢ A contínua ausência nos momentos síncronos e não cumprimento na entrega de das atividades ou de participação em aula deverá ser relatada pelo docente à ETEP e Coordenação de Curso, em prazo hábil, para contato com o estudante e seus responsáveis.
- ➢ Indica-se, portanto, aos Campi a importância do estabelecimento de rotinas de diálogo com docentes das turmas, de composição de relatórios de frequência por turma pelas Coordenações de Cursos e reuniões de rotina para acompanhamento dos estudantes nas diferentes faixas de oferta abrangidas pelas unidades de ensino do IFRN.

## <span id="page-58-0"></span>**ATENDIMENTO AOS ALUNOS COM NECESSIDADES EDUCACIONAIS ESPECÍFICAS**

No que se refere ao Atendimento aos Alunos com Necessidades Educacionais Específicas recomenda-se seguir orientações dadas pelo Plano Educacional Individualizado - PEI, ressaltando-se a necessidade de adaptação deste, para a retomada das atividades acadêmicas remotamente. Dessa forma, destaca-se os seguintes aspectos:

- ➢ Realização do estudo de caso por meio do Plano de Educacional Individualizado PEI.
- ➢ Acompanhamento das devolutivas pelos profissionais de apoio (ledor, psicopedagogos, entre outros) com auxílio do Núcleo de Apoio às Pessoas com Necessidades Educacionais Específicas – NAPNE.
- ➢ Orientação aos alunos e/ou responsáveis sobre a utilização das ferramentas de acesso às aulas de forma detalhada.
- ➢ Tutores de aprendizagem para acompanhar os alunos com Necessidades Educacionais Específica – NEE, para as aulas remotas ou no atendimento em contraturno.
- ➢ Disponibilizar uma plataforma que possibilite utilizar três câmeras, considerando a necessidade de tradução pelos intérprete de libras.
- ➢ Produção de aulas gravadas para que os alunos com Necessidades Educacionais Específicas - NEE tenham acesso em outros momentos, para além dos momentos síncronos.
- ➢ Priorização de momentos assíncronos para os alunos com Necessidades Educacionais Específicas - NEE que apresentem, em particular, dificuldades para de concentração, como por exemplo, os autistas.
- ➢ Encaminhamento do material a ser utilizado nas aulas, com antecedência, para o grupo do NAPNE realizar as devidas adequações, caso seja necessário.
- ➢ Adequação curricular conforme orientações do Plano Educacional Individualizado PEI.
- ➢ Organização de um momento formativo para orientação aos docentes sobre as adequações durante o trabalho remoto, para este grupo de estudantes.
- ➢ Realização de reunião nas Diretorias Acadêmicas para avaliação dos trabalhos remotos junto aos alunos com Necessidades Educacionais Específicas - NEE.

## <span id="page-59-0"></span>**CONSELHO DE CLASSE**

Os Conselhos de Classe configuram-se, como uma etapa de acompanhamento do processo de ensino e aprendizagem salutar dado os desafios a serem superados por docentes e estudantes na construção do processo formativo. Ante este novo cenário esta comissão entende que é necessário que os Conselhos de Classe devam atender as seguintes orientações:

- ➢ Os Conselhos de Classe deverão ocorrer remotamente por meio de plataformas digitais.
- ➢ Realização de dois conselhos neste período de atividades remotas, para um melhor acompanhamento do processo de ensino e aprendizagem.
- ➢ Implementação de formulários eletrônicos para levantamento de dados junto aos estudantes e docentes que permitam analisar qualitativamente as ações voltadas para o ensino no contexto de pandemia.
- ➢ Convocação de pais via e-mail (deles e dos alunos) e por telefone.
- ➢ Convocação dos docentes, via e-mail, para as reuniões do conselho.

Sugere-se ainda que os Conselhos de Classe sejam divididos nas seguintes etapas:

Primeira etapa: coleta de informações, por meio de formulário eletrônico.

Segunda etapa: planejamento, pelas Diretorias Acadêmicas e Equipes Técnicas – Pedagógicas, do diálogo com estudantes e docentes após a análise dos dados apresentados pelos formulários eletrônicos.

Terceira etapa: realização dos Conselhos de Classe.

## <span id="page-60-0"></span>**REUNIÕES PEDAGÓGICAS**

A formação como processo contínuo é algo inerente a profissão do professor e sempre priorizada no IFRN, tendo nos momentos de reuniões pedagógicas um dos espaços promotor dessa formação. Dessa forma, no que concerne as reuniões pedagógicas, orientamos que:

- ➢ Conforme vêm ocorrendo, desde a suspensão das atividade, pela Portaria 547/2020 – RE/IFRN, elas aconteçam de maneira virtual por meio da plataforma Microsoft Teams, mantendo sua frequência semanal.
- ➢ A convocação deverá ser feita por meio do e-mail institucional, pela Diretoria Acadêmica ou pela Equipe Técnica-Pedagógica de cada Campus, a depender da pauta.
- ➢ As temáticas, neste período, deverão versar, preferencialmente, sobre as questões de ensino remoto, considerando a necessidade formativa dos servidores.
- ➢ As reuniões de Grupo das Diretorias Acadêmicas deverão ser mantidas periodicamente.

## <span id="page-60-1"></span>**REUNIÕES DE PAIS**

A relação família-escola é algo salutar para qualquer instituição de ensino. Neste contexto, em particular, deve ser priorizada como instância de formação e de acompanhamento mais acurado tendo em vista os novos cenários que se desenham para os atores envolvidos no processo ensino e aprendizagem: estudantes, docentes e pais/responsáveis. Nesse sentido e, considerando a necessidade de adaptação a esta nova realidade recomenda-se que:

- ➢ Neste período, seja feita a adaptação das reuniões de pais de modo que estas aconteçam de forma virtual, por meio de lives, via YouTube, ou outras plataformas a depender da condição e estrutura dos Campi.
- ➢ A divulgação deverá ser feita em todas as mídias institucionais e locais.
- ➢ As reuniões devem ser coordenadas pelas Diretorias Acadêmicas, junto com as Equipes Técnica-Pedagógica, Coordenações de Curso e, Diretoria de Ensino para o caso do Campus Natal-Central.
- ➢ Fazer uma reunião antes do início da retomada das atividades acadêmicas com vistas à orientar os pais sobre o formato de aulas por meio de ensino remoto em caráter emergencial.
- ➢ Ao longo do semestre fazer outra reunião com a finalidade de diagnosticar de que maneira as aulas desenvolvidas remotamente têm, atingido os objetivos de aprendizagem propostos e elencar quais desafios precisam ser superados.
- ➢ Por fim, ao final do semestre realizar outra reunião para avaliação geral do contexto de retomada das aulas e análise de ajustes para o segundo semestre letivo.

## <span id="page-61-0"></span>**COMPOSIÇÃO DOS MÓDULOS DE ENSINO**

A retomada das aulas de forma on-line, viabilizada pelo ensino remoto de forma emergencial, é algo desafiador em qualquer contexto, dada a ineditibilidade do formato para muitos docentes e estudantes. Contudo, ressalta-se neste cenário a falta de um planejamento estratégico e sistêmico que coordene essas ações em diálogo com os Campi e, principalmente, que oportunize a construção de forma ampliada, em discussão com as diversas instâncias de colegiados que constituem o IFRN e fazer reverberar por meio de seus representantes os princípios de democracia que sempre foram o sustentáculo dessa instituição.

Ante o exposto e, na perspectiva de uma proposição que atenda com o mínimo de responsabilidade as condições vigentes para a retomada das aulas, no IFRN, de forma remota e, tomando ainda por base a consulta feita à comunidade nos Campi, referendada pela comissão que elabora este documento, no que tange à composição dos módulos de ensino, as orientações norteadoras em caráter geral apresentam as seguintes deliberações:

- ➢ A oferta de ensino remoto se dará por meio de módulos de ensino.
- ➢ A composição dos módulos de acordo com as disciplinas será definida no âmbito do Campus, a partir das deliberações dos Colegiados de Curso e referendados pelos Colegiados da Direção Acadêmica e Conselho Escolar.
- ➢ Os módulos de ensino ocorrerão por meio de ensino remoto divididos em momentos síncrono e assíncronos.
- ➢ Fica estabelecido o mínimo de 1 momento síncrono semanal por disciplina.
- ➢ Os Campi deverão instituir módulos de forma diferenciada para as turmas concluintes do integrado, tendo em vista o prazo para ingresso nas Universidades.
- ➢ O número de módulos poderá variar entre, no mínimo 2 e, no máximo, 3 por semestre, a depender de quantas disciplinas os Campi escolherem para compô-los, desde que respeitados os prazos estabelecidos em Calendário Acadêmico para início e fim de semestres bem como de ano letivo.
- ➢ Os Contraturnos poderão ser utilizados para realização de momentos síncronos de Centros de Aprendizagem desde que a participação das(os) estudantes seja voluntária.

➢ Disciplinas que exijam realização de atividades práticas em laboratórios devem ser distribuídas nos últimos módulos. Excetuando-se casos em que o Colegiado de Curso aprovar a substituição das práticas em laboratório.

**OBSERVAÇÃO**: para as disciplinas práticas, a comissão, conjuntamente com os Campi, acompanhará os normativos dos órgãos de saúde e de educação para verificar como estas poderão ser desenvolvidas diante da impossibilidade do retorno presencial, em alinhamento ainda com as orientações do Comitê de Enfrentamento ao COVID-19, do IFRN.

Em tempo, esclarece-se ainda que os momentos de atividades síncronas correspondem ao momento de interação em que a atividade é realizada com hora marcada, devendo ser realizada somente naquele horário específico, com acompanhamento/interação em tempo real do docente.

Já o momento assíncrono é o momento de estudo em que as atividades podem ser realizadas pelo estudante a qualquer tempo, seguindo seu ritmo individual de estudos, sem a presença simultânea do docente. Esse momento pode ser viabilizado por meio de atividades que englobam pesquisas, leitura de textos, estudos dirigidos, fichamentos, acesso a vídeos/filmes, podcasts, visitação virtual de museu, listas de exercícios, realização de experimentos, simulações, redações, ensaios, relatórios, artigos, entrevistas, entre outras atividades. Todas essas atividades no planejamento assíncrono serão contabilizadas como aula.

## <span id="page-62-0"></span>**Carga horária dos módulos**

- ➢ A carga horária de momentos síncronos no ensino remoto emergencial deverá manter o mínimo de 10% e o máximo de 30% da carga horária original da disciplina.
- ➢ A carga horária de momentos assíncronos no ensino remoto emergencial deverá manter o mínimo de 70% e o máximo de 90% da carga horária original da disciplina.
- ➢ O teto de disciplinas diferentes, por turma, com momentos síncronos no mesmo dia será de 3 disciplinas.
- ➢ A carga horária total de uma disciplina poderá ser dividida em até duas partes ministradas em dois módulos diferentes.
- ➢ Deve-se observar a distribuição da carga horária por disciplina nos módulos de forma o mais equitativa possível com vistas a não gerar comprometimento no processo de ensino e aprendizagem.
- ➢ Deve ser observado um teto de, no máximo, 3h de momentos síncronos por dia, no turno de oferta.
- ➢ Deve ser considerada a necessidade de intervalo quando o componente curricular exceder 60 minutos.
- ➢ Para os cursos superiores é possibilitada a adaptação, considerando as necessidades de cada Campus.

## <span id="page-63-0"></span>**TRANCAMENTO VOLUNTÁRIO**

Em consonância com os pareceres nº:05 e nº:11 do CNE, no que tange à busca de estratégias que evitem à reprovação e/ou à minimização dos prejuízos causados ao estudante em virtude deste momento de pandemia, esta comissão apresenta as seguintes orientações:

- ➢ O aluno que justificar a inviabilidade de condições de acompanhamento às aulas desenvolvidas remotamente poderá solicitar trancamento do ano letivo mediante acompanhamento e/ou verificação por parte da equipe multidisciplinar e, este período não deverá ser contabilizado no tempo de conclusão de curso do aluno.
- ➢ O trancamento do curso poderá ser feito até, no máximo, 10 dias antes do final do período letivo para todas as modalidades, por meio de processo via Sistema Único de Administração Pública - SUAP.
- ➢ Alunos menores de 18 anos deverão ter anuência dos responsáveis.
- ➢ Permitir aos alunos que ainda estão cursando disciplinas do 1o período, dos Curso do Ensino Médio Integrado, realizar o trancamento.
- ➢ Flexibilizar a regra de limite de solicitações de trancamento voluntário de matrícula/cancelamento de disciplinas.
- ➢ Possibilitar aos alunos dos cursos seriados solicitarem trancamentos de componentes curriculares específicos.

## <span id="page-63-1"></span>**ATIVIDADES EXTERNAS**

Considerando as orientações dos órgãos de saúde para o contexto de pandemia no âmbito nacional e local bem como as orientações do Comitê de Enfrentamento ao COVID-19, do IFRN orienta-se que:

- ➢ As atividades externas presenciais, durante o período de pandemia, ficam suspensas.
- ➢ Em conformidade com o Plano de Contingência do IFRN, os cursos que necessitarem de aulas externas, devem planejá-las para os últimos módulos/semestres se, quando houver segurança sanitária.

## <span id="page-64-0"></span>**PARTICIPAÇÃO EM EVENTOS**

Nesta sessão, com base nas mesmas orientações dos órgãos de saúde para o contexto de pandemia no âmbito nacional e local bem como as orientações do Comitê de Enfrentamento ao COVID-19, do IFRN orienta-se que:

➢ A participação em eventos e/ou cursos deve se dá de forma não-presencial e em cursos cujas temáticas estejam vinculadas à formação específica de cada curso/área de formação/atuação docente.

## <span id="page-64-1"></span>**CALENDÁRIO ACADÊMICO**

A elaboração do calendário para retomada das atividades acadêmicas deverá seguir as seguintes diretrizes:

- ➢ A indicação de data para início das atividades deverá considerar o atendimento às condições de conectividade dos estudantes.
- ➢ A indicação de data para início das atividades deverá considerar o atendimento à preparação e organização dos ambientes virtuais por parte dos professores bem como a introdução dos alunos nestes ambientes.
- ➢ Os sábados letivos poderão ser utilizados, preferencialmente, para realização de momentos assíncronos.
- ➢ Os momentos síncronos, nos sábados letivos, sejam para encontros de forma regular das disciplinas ou sejam para Centros de Aprendizagem podem ocorrer por meio de um acordo prévio com a turma.
- ➢ Para as turmas dos Cursos Superiores os sábados letivos devem, prioritariamente, adotar momentos assíncronos.
- ➢ Deverá constar, no mínimo 02 (dois) sábados letivos mensais no calendário acadêmico. A inserção do terceiro sábado letivo dependerá da necessidade de ajuste de cada Campus.

#### INSTITUTO FEDERAL DE EDUCAÇÃO, CIENCIA E TECNOLOGIA DO RIO GRANDE DO NORTE **CALENDÁRIO ACADÊMICO INSTITUCIONAL DE REFERÊNCIA 2020**

Recomendado pelo CODIR, com Deliberação \*\*/2019-REITOR(A)/IFRN

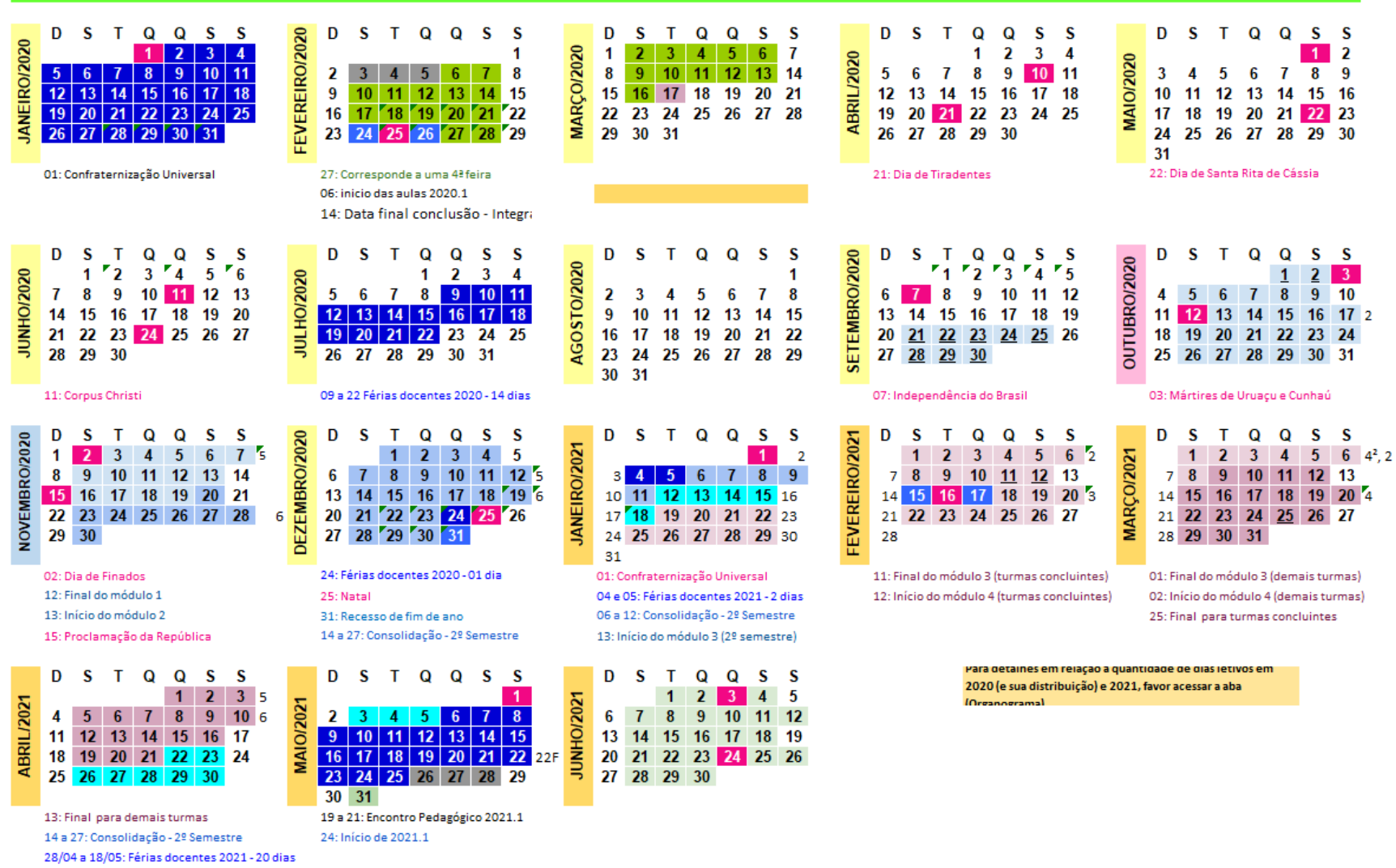

## <span id="page-66-0"></span>**REFERÊNCIAS**

Conselho Nacional de Educação. Parecer CNE/CP nº: 05/2020, de 208 de abril de 2020. Disponível em:

http://portal.mec.gov.br/index.php?option=com\_docman&view=download&alias=145011pcp005-20&category\_slug=marco-2020-pdf&Itemid=30192. Acesso em: 08 de setembro de 2020.

. Parecer CNE/CP nº: 09/2020, de 08 de junho de 2020. Disponível em: http://portal.mec.gov.br/index.php?option=com\_docman&view=download&alias=147041 pcp009-20&category\_slug=junho-2020-

pdf&Itemid=30192#:~:text=Trata%2Dse%20do%20reexame%20do,da%20Pandemia%20d a%20COVID%2D19. Acesso em: 08 de setembro de 2020.

. Parecer CNE/CP nº: 11/2020, de 07 de julho de 2020. Disponível em: http://portal.mec.gov.br/index.php?option=com\_docman&view=download&alias=148391 pcp011-20&category\_slug=julho-2020-pdf&Itemid=30192. Acesso em: 08 de setembro de 2020.

Instituto Federal de Educação, Ciência e Tecnologia do Rio Grande do Norte – IFRN. ORGANIZAÇÃO DIDÁTICA. NATAL: IFRN, 2012. Disponível em: https://portal.ifrn.edu.br/ifrn/institucional/projeto-politico-pedagogico-1/lateral/menu-1/volume-3-organizacao-didatica. Acesso em: 08 de setembro de 2020.

\_\_\_\_\_\_\_\_\_\_\_. PROJETO POLÍTICO PEDAGÓGICO DO IFRN: uma construção coletiva. NATAL: IFRN, 2012. Disponível em: https://portal.ifrn.edu.br/institucional/projeto-politicopedagogico-1/ . Acesso em: 08 de

setembro de 2020.

\_\_\_\_\_\_\_\_\_\_\_\_. PLANO DE CONTIGÊNCIA DE ENFRENTAMENTO DO INSTITUTO FEDERAL DE EDUCAÇÃO, CIÊNCIA E TECNOLOGIA DO RIO GRANDE DO NORTE PARA ENFRENTAMENTO AO NOVO CORONA VÍRUS. NATAL:IFRN, 2020. Disponível em: https://portal.ifrn.edu.br/ifrn/institucional/covid19/lateral/portarias-e-notas-tecnicas-1/plano-de-contingencia-do-ifrn-para-enfrentamento-ao-novo-coronavirus. Acesso em: 08 de setembro de 2020.

\_\_\_\_\_\_\_\_\_\_\_. RESOLUÇÃO Nº: 26/2020: Plano Educacional Individualizado – PEI. NATAL: IFRN. Disponível em: https://portal.ifrn.edu.br/conselhos/consup/resolucoes/2020/resolucao-no-26-2020/view.

Acesso em: 08 de setembro de 2020.